# **Embedded API (EAPI) Developer Guide V1.16**

Advantech IIoT Group

May 4, 2023

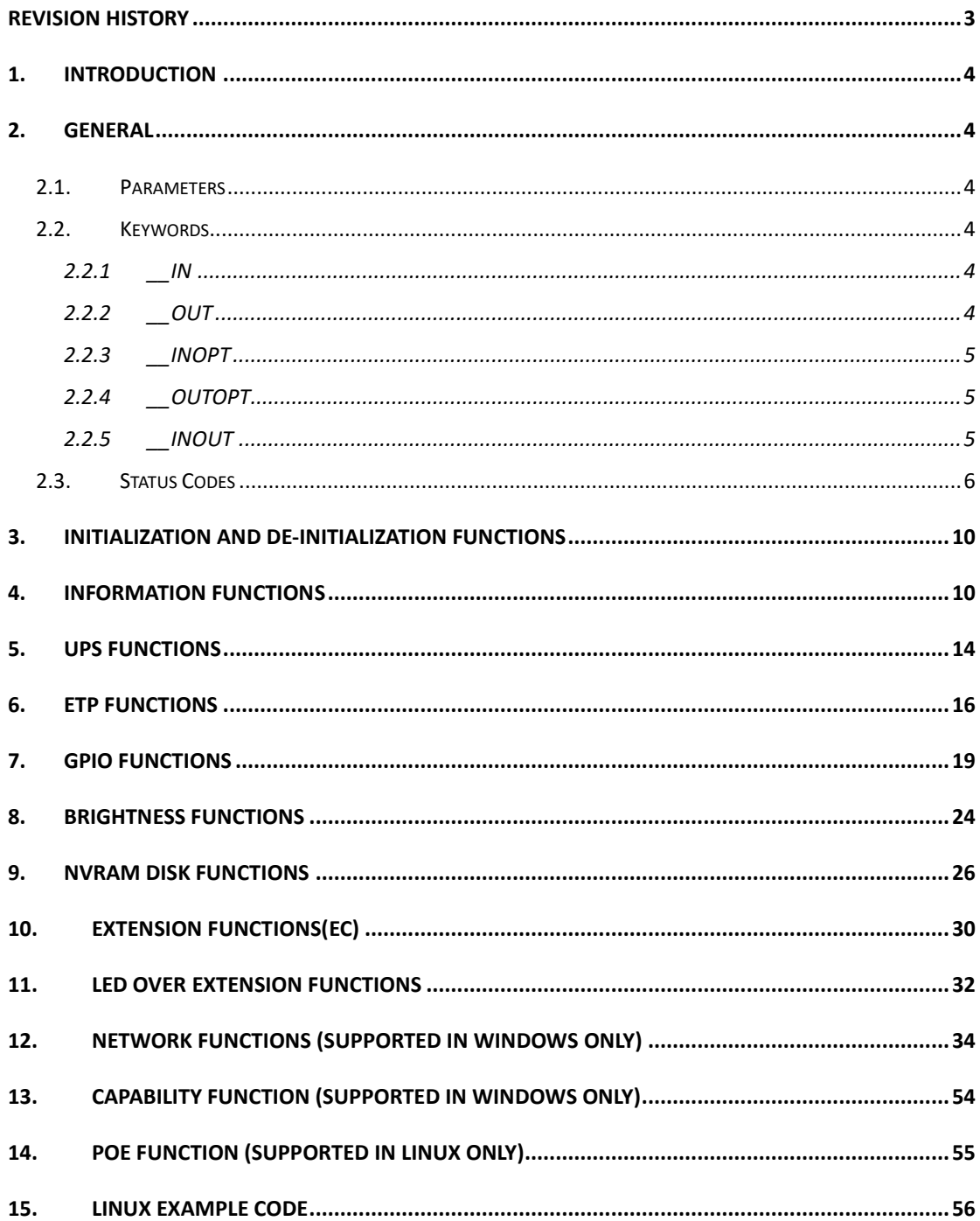

## <span id="page-2-0"></span>**Revision History**

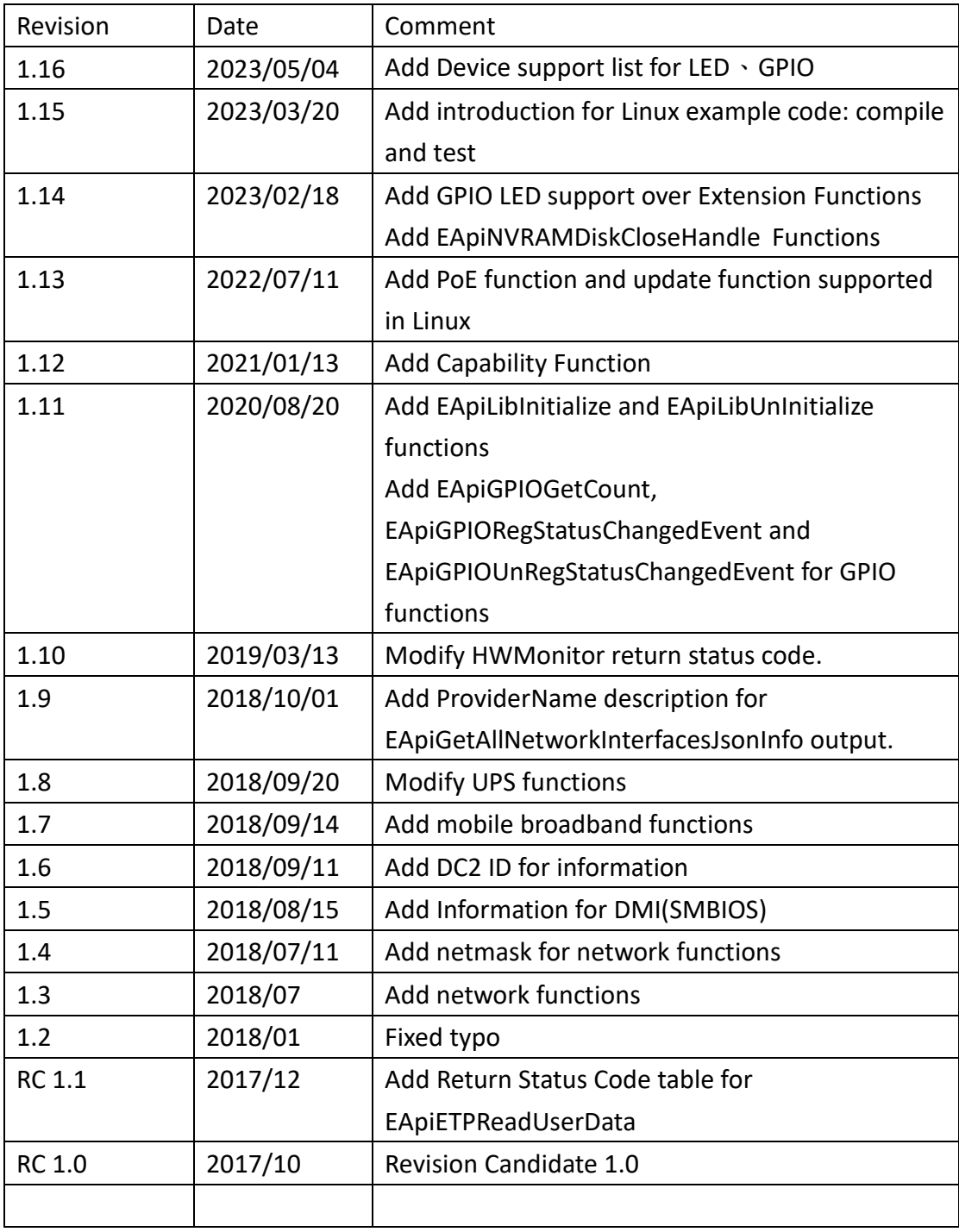

## <span id="page-3-0"></span>1. Introduction

Embedded API (EAPI) follows PICMG EAPI to specify functions for industrial application and provide a common programming interface. The target is to avoid software modifications when changing device modules. EAPI will cover all interfaces in the device to unify the software control for:

- System information
- UPS
- ETP
- GPIO
- NVRAM (User storage area)
- Electric type plate
- HW monitor
- Brightness
- EC extension functions
- Network functions
- Capability function
- PoE function

## <span id="page-3-1"></span>2. General

## <span id="page-3-2"></span>2.1. Parameters

Parameters which can return values are defined as pointers to the data. The other parameters are defined as values. The immediate return value is an error code.

## <span id="page-3-3"></span>2.2. Keywords

In order to improve the readability, this document features keywords used before variables.

<span id="page-3-4"></span>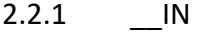

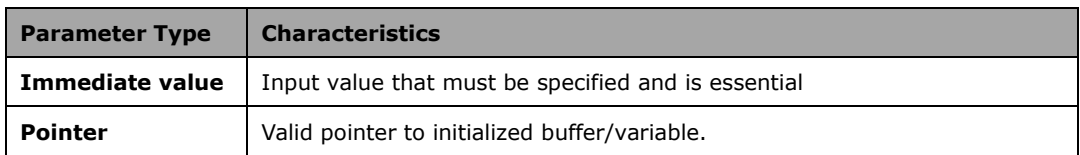

## <span id="page-3-5"></span>2.2.2 \_\_OUT

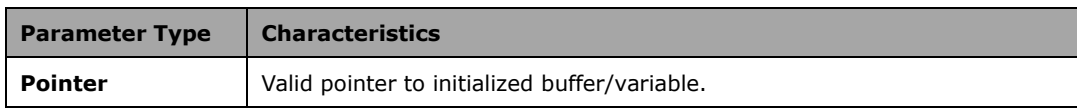

## <span id="page-4-0"></span>2.2.3 \_\_INOPT

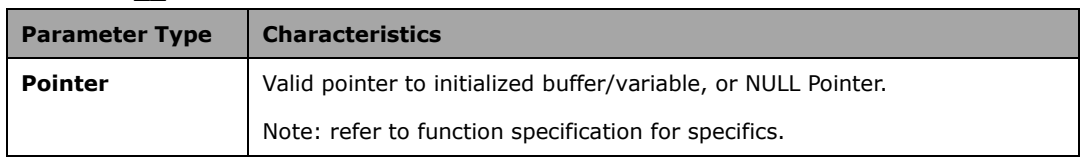

## <span id="page-4-1"></span>2.2.4 \_\_OUTOPT

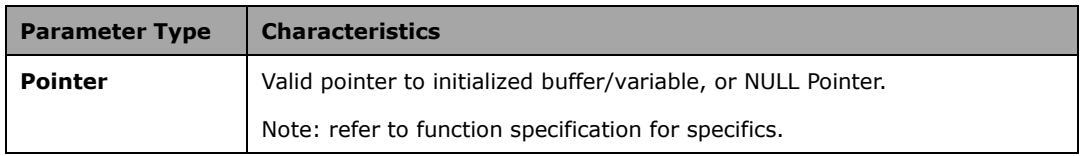

## <span id="page-4-2"></span>2.2.5 \_\_INOUT

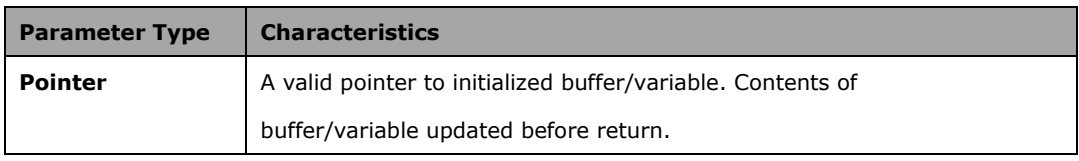

## <span id="page-5-0"></span>2.3. Status Codes

## **EAPI\_STATUS\_SUCCESS**

*Value*

 $0x0$ 

*Description*

The operation was successful.

*Actions*

None.

### **EAPI\_STATUS\_ERROR**

*Value*

0xFFFFF0FF

#### *Description*

Generic error message. No further error details are available.

*Actions*

None.

## **EAPI\_STATUS\_GET\_STATUS\_ERROR**

*Value*

0xFFFFF8FF

*Description*

Failed to get the status.

*Actions*

None.

## **EAPI\_STATUS\_LOCKED**

*Value*

0xFFFFF8FE

*Description*

The storage is locked and read-only.

*Actions*

Unlock first and retry.

#### **EAPI\_STATUS\_MORE\_DATA**

*Value*

0xFFFFF9FF

#### *Description*

The amount of available data exceeds the buffer size.

Storage buffer overflow was prevented. Read count was larger than the defined buffer length.

#### *Actions*

Either increase the buffer size or reduce the block length.

Advantech IIoT Group May 4, 2023

#### **EAPI\_STATUS\_WRITE\_ERROR**

*Value* 0xFFFFFAFE *Description* An error was detected during a write operation. Example I2C Write function was not successful. No Acknowledge was received after writing any byte after the first address byte. Can be caused by unsupported device command/index. 10Bit Address Device Not Present Storage Write Error *Actions* Retry. **EAPI\_STATUS\_READ\_ERROR** *Value* 0xFFFFFAFF *Description* An error was detected during a read operation. Example The I2C Read function was not successful *Actions* Retry. **EAPI\_STATUS\_TIMEOUT** *Value* 0xFFFFFBFE *Description* Function call timed out Example The I2C operation lasted too long. *Actions* Retry. **EAPI\_STATUS\_RUNNING** *Value* 0xFFFFFEFA

*Description*

The function already started.

*Actions*

None.

## **EAPI\_STATUS\_BUSY\_COLLISION**

#### *Value*

0xFFFFFBFD

*Description*

The selected device or ID is busy, or a data collision was detected.

Example

The addressed I2C bus is busy, or there is a bus collision.

The I2C bus is in use. Either CLK or DAT is low.

Arbitration loss or bus Collision, data remains low when writing a 1.

*Actions*

Retry.

## **EAPI\_STATUS\_NOT\_FOUND**

*Value*

0xFFFFFBFF

*Description*

The selected device was not found.

*Actions*

None.

#### **EAPI\_STATUS\_UNSUPPORTED**

*Value*

0xFFFFFCFF

*Description*

This function or ID is not supported in the platform environment.

*Actions*

None.

#### **EAPI\_STATUS\_INVALID\_PARAMETER**

*Value*

0xFFFFFEFF

*Description*

One or more of the EAPI function call parameters are out of the defined range.

*Actions*

Verify Function Parameters.

### **EAPI\_STATUS\_INVALID\_BLOCK\_LENGTH**

*Value*

0xFFFFFEFD

*Description*

This status means that the Block length is too long.

*Actions*

Use relevant Capabilities information to correct select block lengths.

#### **EAPI\_STATUS\_INVALID\_BLOCK\_ALIGNMENT**

Advantech IIoT Group May 4, 2023 8

### *Value*

0xFFFFFEFE

*Description*

The Block Alignment is incorrect.

*Actions*

Use Alignment Capabilities information to align write access correctly.

## **EAPI\_STATUS\_INVALID\_DIRECTION**

*Value*

0xFFFFFEFC

*Description*

The current Direction Argument attempts to set GPIOs to unsupported directions. I.E., Setting GPI to

Output.

*Actions*

Use pInputs and pOutputs to select input and outputs correctly.

## **EAPI\_STATUS\_NOT\_INITIALIZED**

*Value*

0xFFFFFFFF

*Description*

The EAPI library is not yet or unsuccessfully initialized. EApiLibInitialize needs to be called before

the first access of any other EAPI function.

*Actions*

Call EApiLibInitialize.

## **EAPI\_STATUS\_INITIALIZED**

*Value*

0xFFFFFFFE

*Description*

The library is initialized.

*Actions*

None.

## **EAPI\_STATUS\_ALLOC\_ERROR**

*Value*

0xFFFFFFFD

*Description*

Memory Allocation Error.

*Actions*

Free memory and try again.

## <span id="page-9-0"></span>3. Initialization and De-Initialization Functions

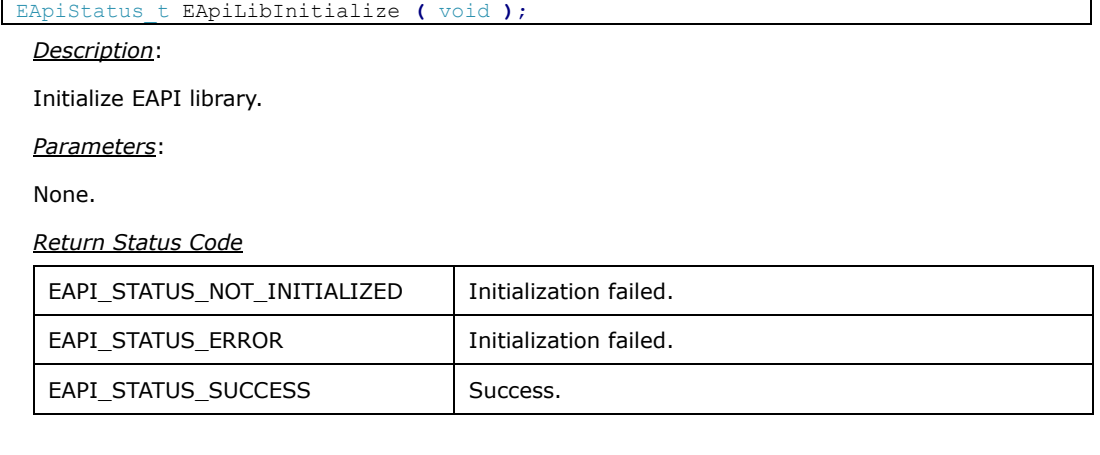

EApiStatus\_t EApiLibUnInitialize **(** void **);**

*Description*:

De-Initialize EAPI library.

*Parameters*:

None.

*Return Status Code*

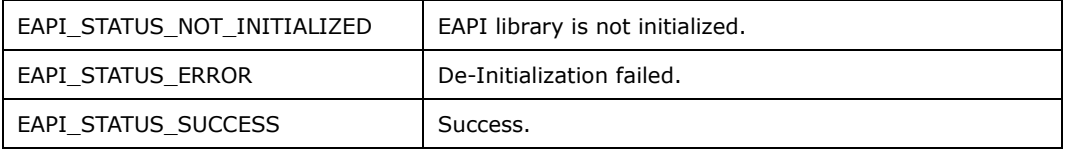

## <span id="page-9-1"></span>4. Information Functions

```
EApiStatus_t EApiBoardGetStringA(
    __IN EApiId_t Id,
                         __OUT char* pBuffer,
      __INOUT uint32_t* pBufLen
    );
```
*Description*:

Text information about the hardware platform.

*Parameters*

Id

\_\_IN Selects the Get String Sub-function Id.

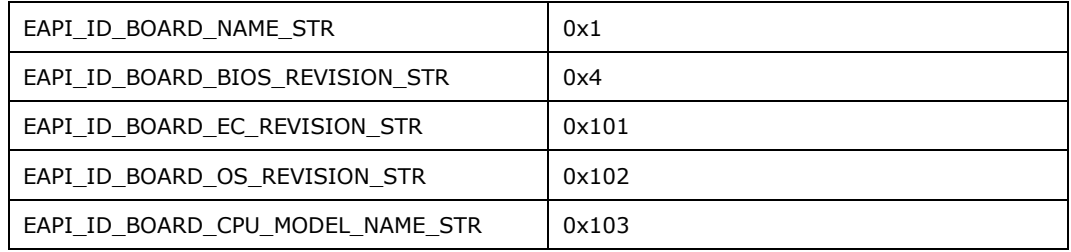

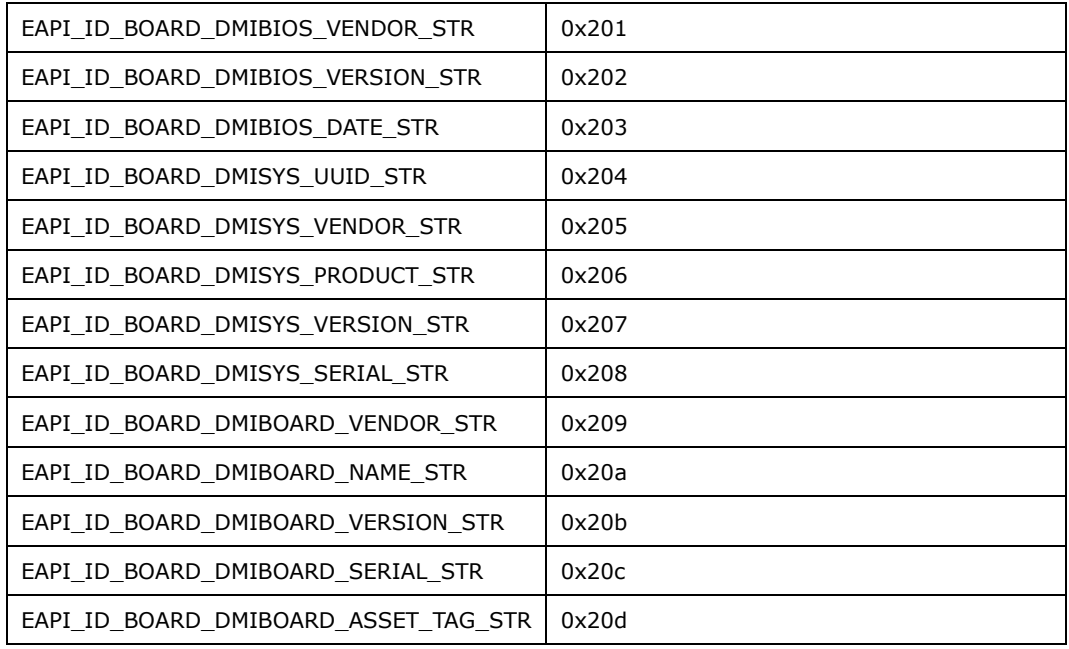

## pBuffer

\_\_OUT Pointer to a buffer that receives the value's data.

## pBufLen

\_\_IN Pointer to a variable that specifies the size, in bytes, of the buffer pointed to by the pBuffer parameter.

#### *Return Status Code*

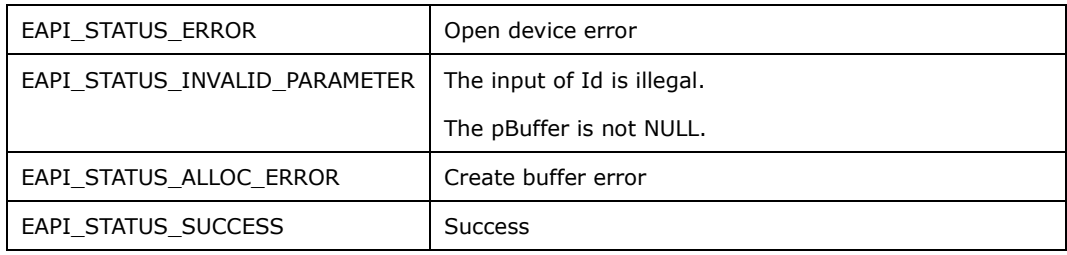

```
EApiStatus_t EApiBoardGetValue (
 __IN EApiId_t Id,
 __OUT uint32_t* pValue
   \frac{-1}{\sqrt{1}}<br>
\frac{1}{\sqrt{1}}
```
#### *Description*:

Information about the hardware platform in value format.

## *Parameters*

Id

\_\_IN Selects the Get Value Sub function Id.

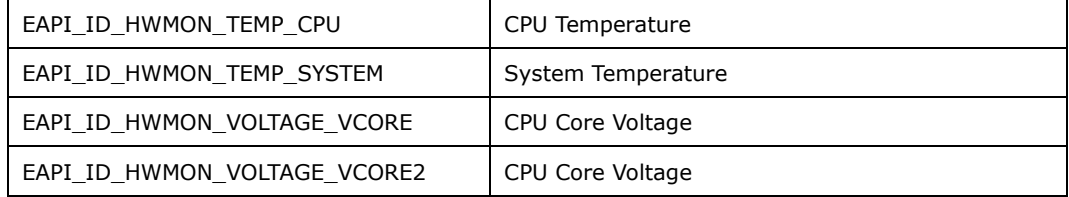

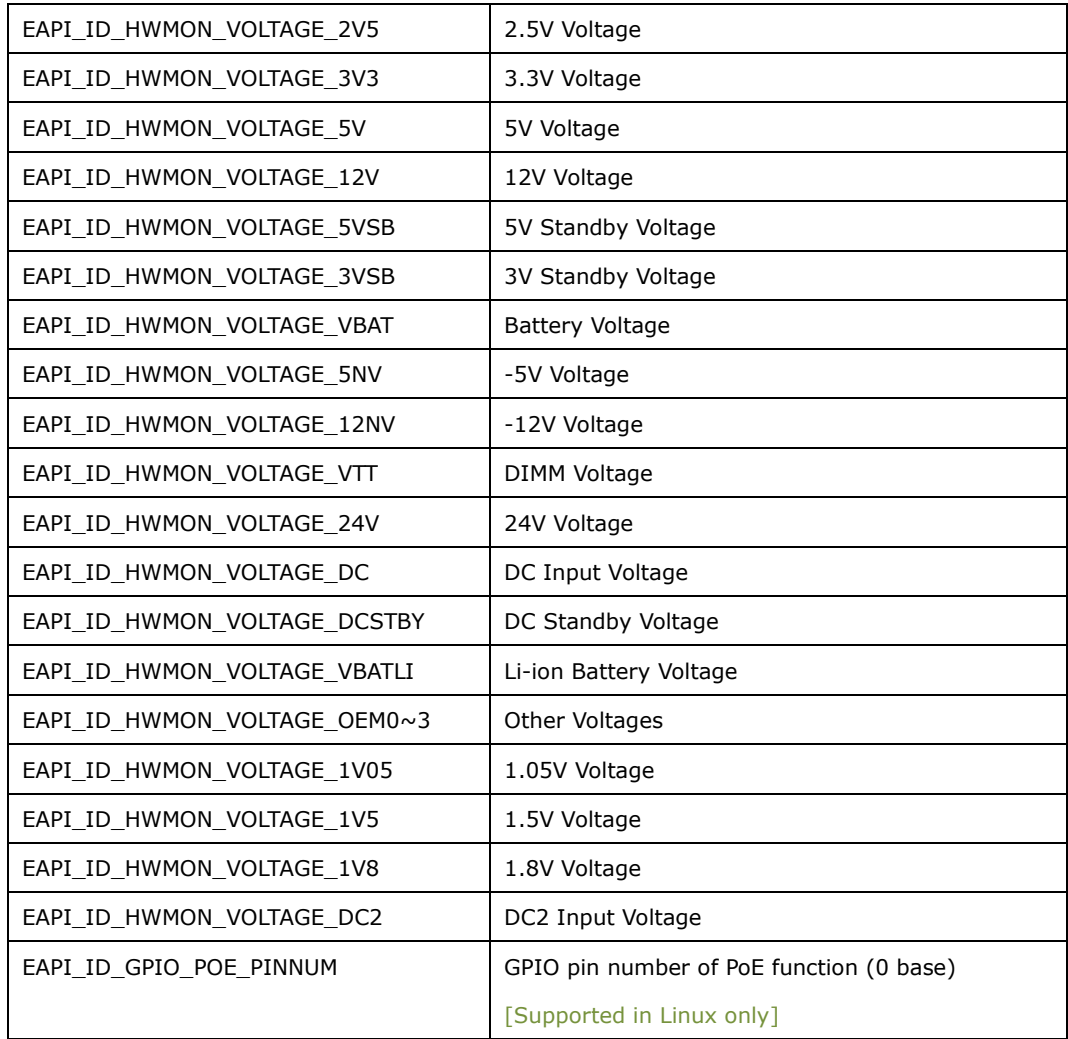

## pBuffer

\_\_OUT Pointer to a buffer that receives the value's data.

## pBufLen

\_\_IN Pointer to a variable that specifies the size, in bytes, of the buffer pointed to by the pBuffer

## parameter.

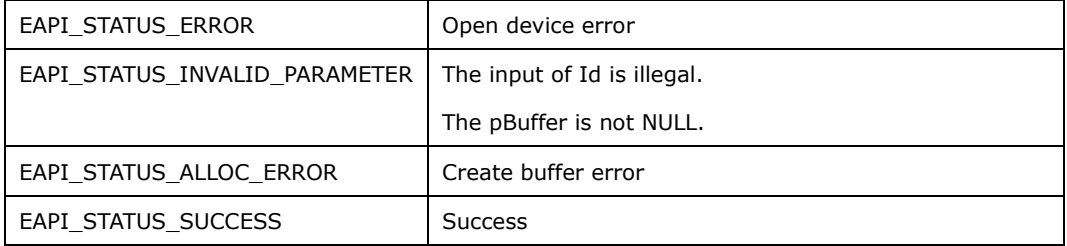

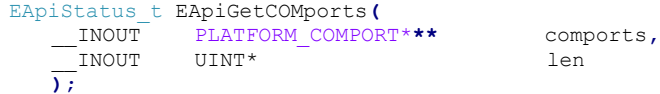

*Description*:

Get device COM ports array. Each COM port will be added to the PLATFORM\_COMPORT structure.

### *Parameters*

comports

\_\_INOUT The array of the com ports will be returned.

len

\_\_INOUT the length(size) of the array.

*Return Status Code*

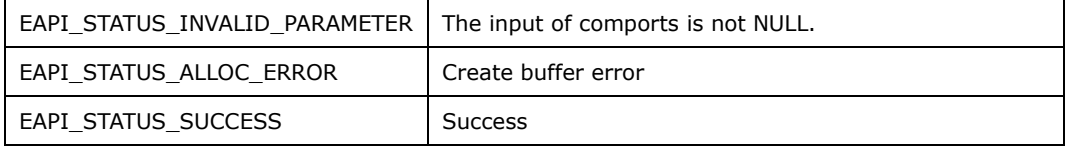

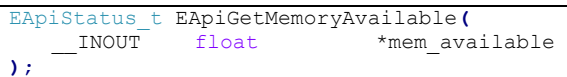

*Description*:

Get device available memory usage (KB).

## *Parameters*

mem\_available

\_\_INOUT The point of float number.

*Return Status Code*

```
EAPI_STATUS_SUCCESS | Success
```

```
EApiStatus_t EApiGetDiskInfo(
 __INOUT PDISK_INFO diskInfo
);
```
*Description*:

Get device Disk information. Disk partition information will be added to DISK\_INFO structure.

#### *Parameters*

diskInfo

\_\_INOUT The disk partition structure will be returned.

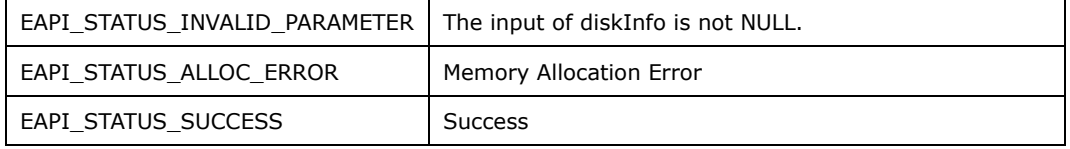

## <span id="page-13-0"></span>5. UPS Functions

```
EApiStatus_t EApiUPSInitDev(
   _IN char* port, 
   _IN IPSAEResopne cbfunc
);
```
*Description*: [Supported in Windows only]

Initialized UPS device

## *Parameters*

port

\_\_IN The COM port name string. Ex. COM1

\_cbfunc

\_\_IN The callback function point of the UPS device.

*Return Status Code*

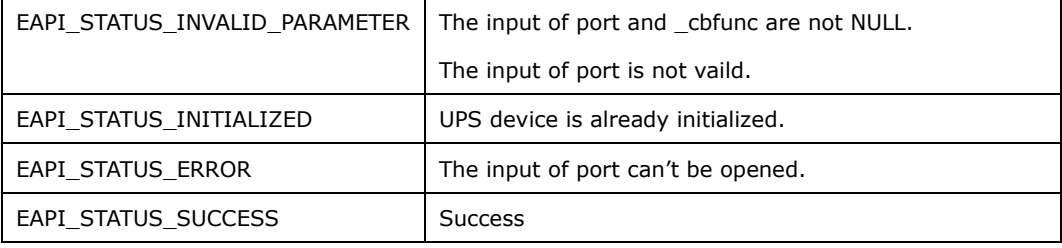

EApiStatus\_t EApiUPSDeinitDev**(** void

**);**

*Description*: [Supported in Windows only]

Deinitialized UPS device. You need EApiUPSDeinitDev after you did not use UPS anymore.

*Parameters*

None

*Return Status Code*

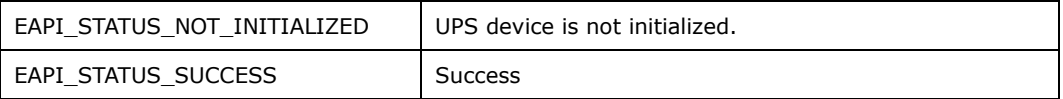

EApiStatus\_t EApiUPSGetSerialStatus**(** \_IN bool\* status **);**

*Description*: [Supported in Windows only]

Get Serial status of the UPS device.

*Parameters*

status

IN The status will be returned.

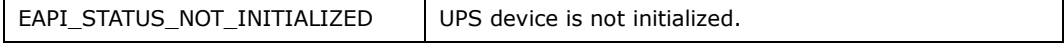

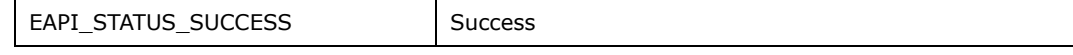

```
EApiStatus_t EApiUPSSetDCinLostDelayTime(
IN int sec,
   _INOUT char* result,
    -<br>IN unsigned int resultsize
    );
```
Set DC input Lost Delay Time of the UPS device.

#### *Parameters*

## sec

\_\_IN The seconds want to set. UPS device will be alert via callback after the seconds when UPS

device lost DC input. (Range:  $3 ≤ sec ≤ 360$ )

#### result

\_\_INOUT The string buffer of result will be returned

#### resultsize

\_IN The size of string buffer.

*Return Status Code*

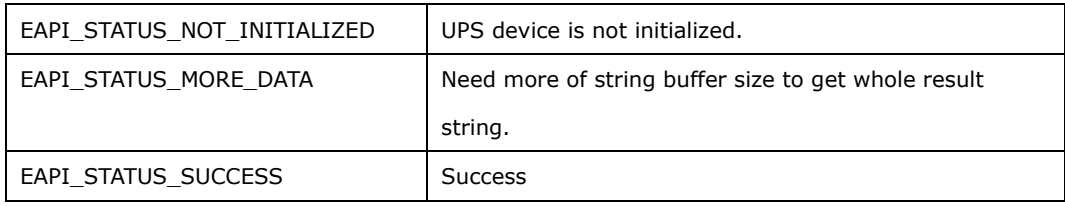

```
EApiStatus_t EApiUPSSetDCoutCutOffDelayTime(
   IN int minute,
```

```
_INOUT char* result,
_IN unsigned int resultsize
 );
```
*Description*: [Supported in Windows only]

Set DC output cut off Delay Time of the UPS device.

#### *Parameters*

#### minute

\_\_IN The minutes want to set. UPS device will cut off DC output after the minutes when UPS

device send DC input lost message. (Range:  $1 ≤$  minute  $≤ 10$ )

result

\_\_INOUT The string buffer of result will be returned

## resultsize

\_IN The size of string buffer.

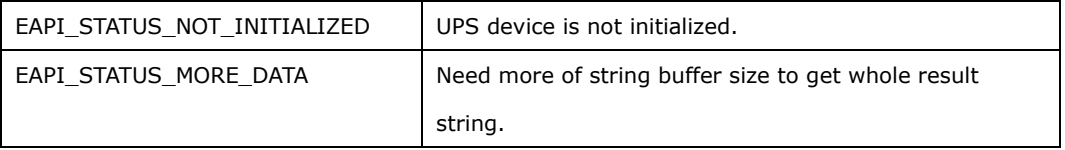

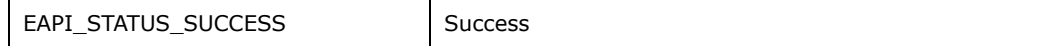

```
EApiStatus_t EApiUPSGetDevice(
    _INOUT EApiCommonDLL::atIPSAE** device,
   -<br>IN string port
    );
```
*Description*: [Supported in Linux only]

Create UPS object.

*Parameters*

device

\_\_INOUT the point of UPS class object

port

\_\_IN The COM port name string. Ex. /dev/ttyS0

*Return*

EApiCommonDLL::IatIPSAE\* class object.

```
EApiStatus_t EApiUPSDelDevice(
    void
    );
```
*Description*: [Supported in Linux only]

Delete UPS object. You need EApiUPSDelDevice after you did not use ups anymore.

*Parameters*

None

## <span id="page-15-0"></span>6. ETP Functions

```
EApiStatus_t EApiGetLockStatus (
IN int SalveAddr
INOUT DWORD * pLockStatus
```
**);**

*Description*:

Get the area lock status.

#### *Parameters*

SalveAddr

\_\_ IN the area address of EEPROM location.

LockStatus

\_\_ INOUT the pointer to store lock status.

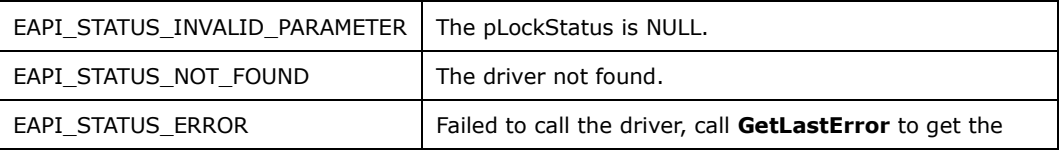

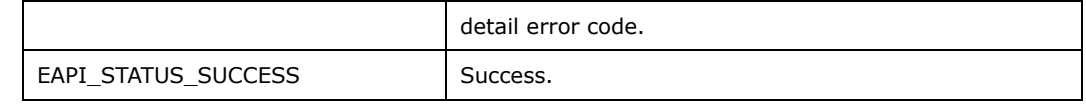

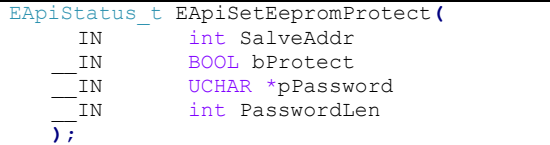

#### *Description*:

Lock/Unlock the area.

#### *Parameters*

SalveAddr

IN the area address of EEPROM location.

#### bProtect

IN the value to lock/unlock area.

#### pPassword

\_\_ IN the password to lock/unlock area.

PasswordLen

IN the Password length, the maximum length is 8.

#### *Return Status Code*

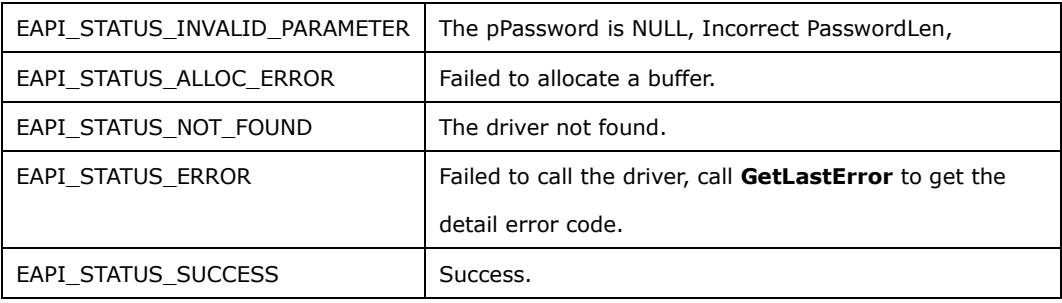

```
EApiStatus_t EApiETPReadDeviceData(
            PETP DATA pOutBuffer
    );
```
#### *Description*:

Get the device information with structure PETP\_DATA. The structure is :

```
typedef struct {
     UCHAR DeviceOrderText[40]; // A4, offset 0
     UCHAR DeviceOrderNumber[10]; // A4, offset 40<br>UCHAR DeviceIndex[3]; // A4, offset 50
     UCHAR DeviceIndex[3];
     UCHAR DeviceSerialNumber[15]; // A4, offset 53
     UCHAR OperatingSystem[40];
     UCHAR OperatingSystem[40]; // A4, offset 68<br>UCHAR Image[40]; // A4, offset 108
     UCHAR Reverse[92];
 ETP_DATA, *PETP_DATA;
```
#### *Parameters*

pOutBuffer

\_\_ INOUT get the device area information.

#### *Return Status Code*

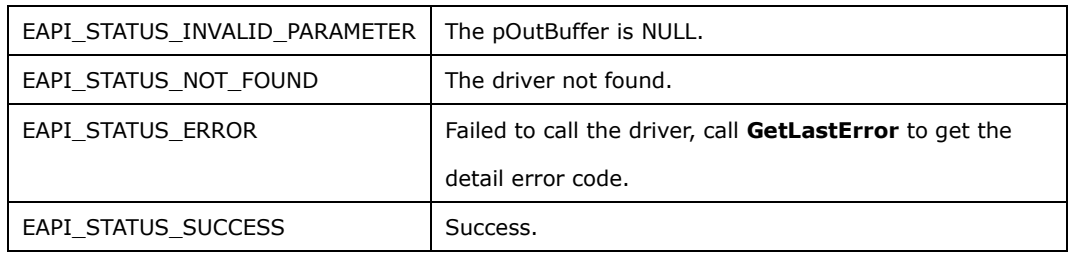

EApiStatus\_t EApiETPReadUserData **(** \_\_INOUT PETP\_USER\_DATA pOutBuffer **);**

#### *Description*:

```
Get the device information with structure PETP_USER_DATA. The structure is :
```
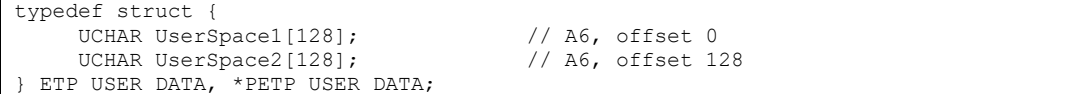

#### *Parameters*

pOutBuffer

\_\_ INOUT get the user area information.

### *Return Status Code*

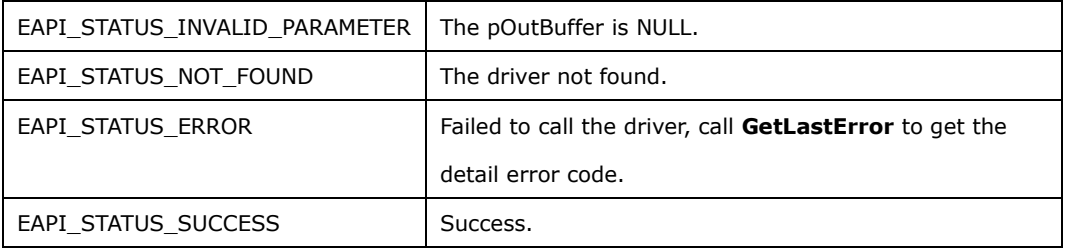

```
EApiStatus_t EApiETPWriteUserData (
           PETP_USER_DATA pOutBuffer
    );
```
*Description*:

Set the device information with structure PETP\_USER\_DATA. The structure is :

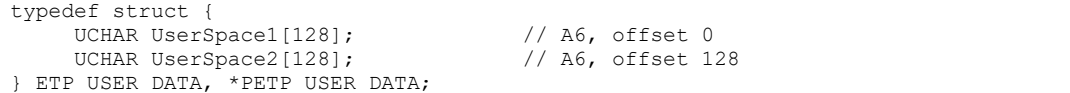

#### *Parameters*

pOutBuffer

\_\_ INOUT the user area information you want to set.

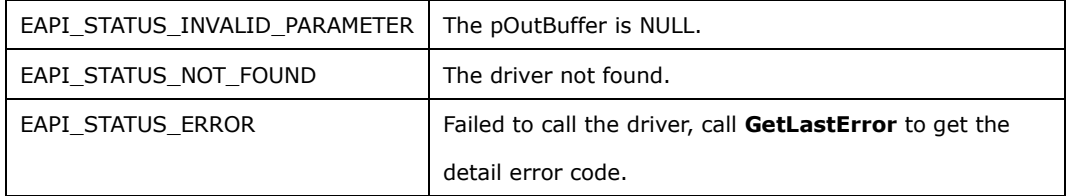

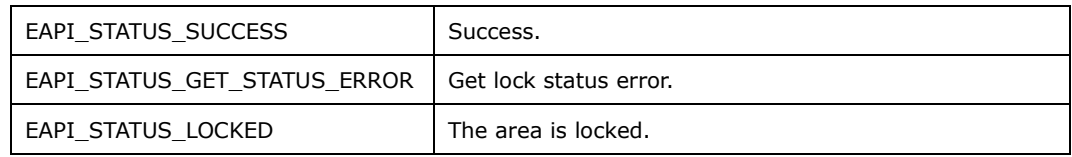

## <span id="page-18-0"></span>7. GPIO Functions

*GPIO ID*:

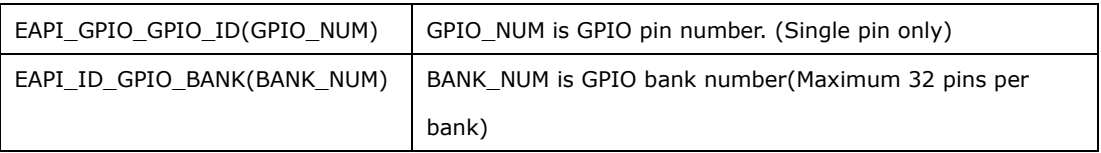

```
EApiStatus_t EApiGPIOGetLevel (
IN EApiId t Id,
IN uint32 t Bitmask,
OUT uint32 t *pLevel
   );
```
*Description*:

Get GPIO level of selected GPIO pin(s).

*Parameters*:

Id

\_\_IN GPIO Id.

Bitmask

\_\_IN Bit mask of Affected Bits.

pLevel

\_\_OUT Pointer to a buffer receives the Current Level.

*Return Status Code*:

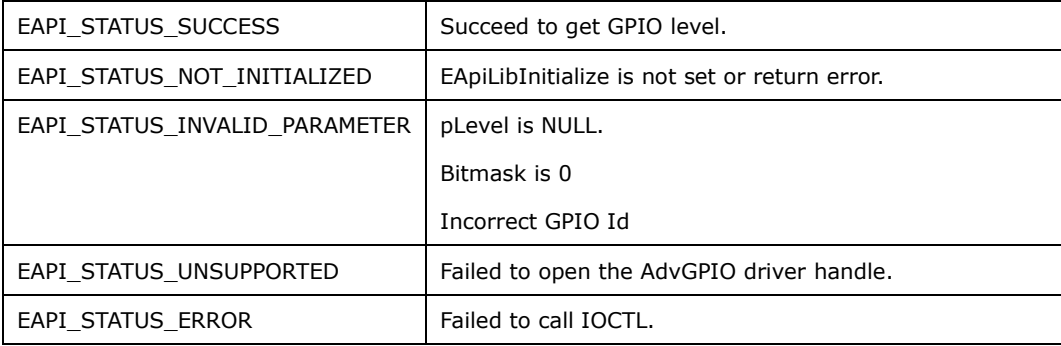

```
EApiStatus_t EApiGPIOSetLevel (
IN EApiId t Id,
IN uint32 t Bitmask,
IN uint32 t Level
   );
```
*Description*:

Set GPIO level of selected GPIO pin(s).

*Parameters*:

Id

\_\_IN GPIO Id.

Bitmask

IN Bit mask of Affected Bits.

Level

### IN New level of selected GPIO pin(s). High (1), Low (0)

*Return Status Code*:

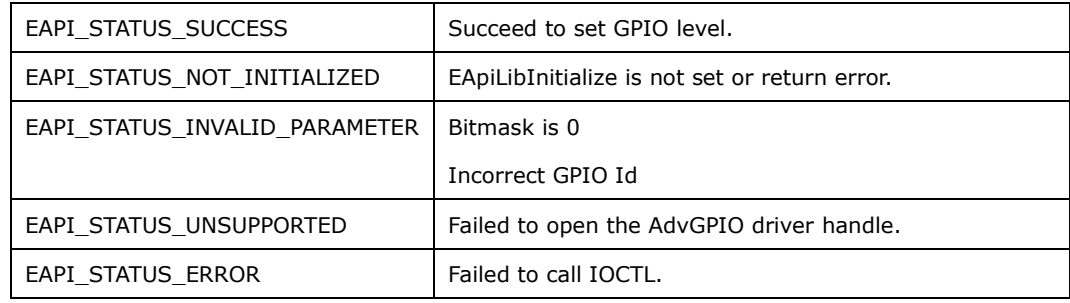

```
EApiStatus_t EApiGPIOGetDirection (
IN EApiId t Id,
IN uint32 t Bitmask,
OUT uint32 t *pDirection
   );
```
#### *Description*:

Get direction of selected GPIO pin(s).

## *Parameters*:

Id

\_\_IN GPIO Id.

Bitmask

\_\_IN Bit mask of Affected Bits.

pDirection

\_\_OUT Pointer to a buffer that receives the GPIO Direction.

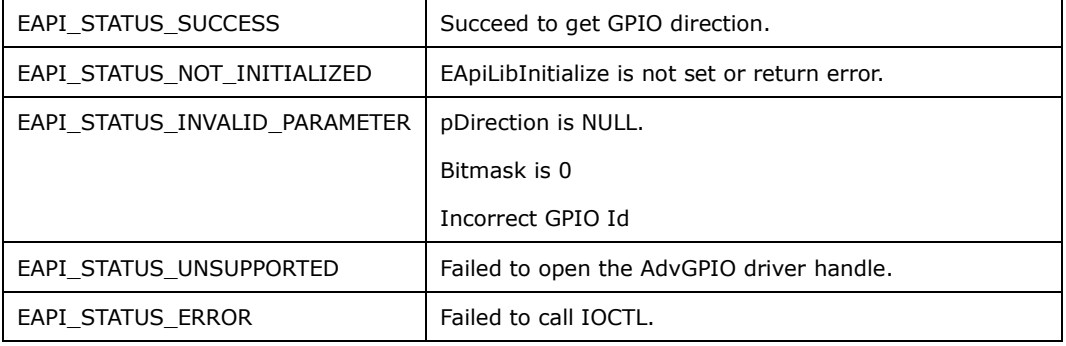

```
EApiStatus_t EApiGPIOSetDirection (<br>IN EApiId_t Id,
IN EApiId t Id,
IN uint32 t Bitmask,
IN uint32 t Direction
   );
```
#### *Description*:

Set selected GPIO pin(s) to input or output direction.

## *Parameters*:

Id

\_\_IN GPIO Id.

Bitmask

\_\_IN Bit mask of Affected Bits.

Direction

IN New direction for the selected GPIO pin(s).

*Return Status Code*:

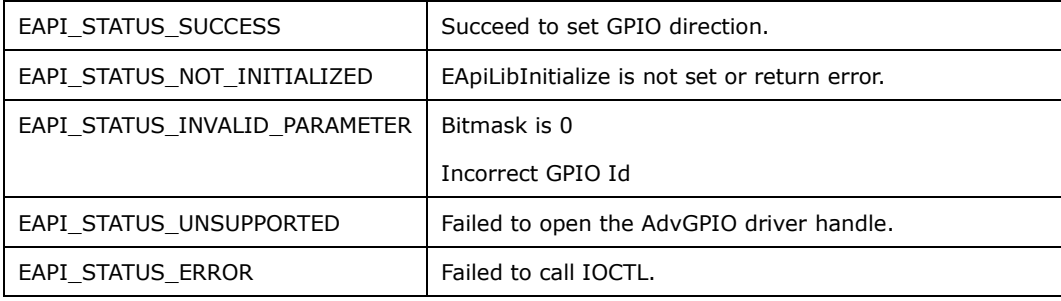

```
EApiStatus_t EApiGPIOGetDirectionCaps (
IN EApiId t Id,
OUTOPT uint32 t *pInputs,
 __OUTOPT uint32_t *pOutputs 
   );
```
*Description*:

Get GPIO direction capability.

*Parameters*:

Id

\_\_IN GPIO Id.

pInputs

\_\_OUTOPT Pointer to a buffer that receives the supported GPIO input bit mask.

pOutputs

\_\_OUTOPT Pointer to a buffer that receives the supported GPIO output bit mask.

*Return Status Code*:

| EAPI STATUS SUCCESS           | Succeed to get GPIO direction.                |
|-------------------------------|-----------------------------------------------|
| EAPI STATUS NOT INITIALIZED   | EApiLibInitialize is not set or return error. |
| EAPI STATUS INVALID PARAMETER | Both pInputs and pOutputs are NULL.           |
|                               | Incorrect GPIO Id                             |
| EAPI STATUS UNSUPPORTED       | Failed to open the AdvGPIO driver handle.     |
| EAPI STATUS ERROR             | Failed to call IOCTL.                         |

EApiStatus\_t EApiGPIOGetCount (<br>OUT uint32 t \*pCount uint32 t \*pCount **)**;

#### *Description*:

Get the number of GPIO pins.

#### *Parameters*:

pCount

\_\_OUT Pointer to a buffer that receives the number of GPIO pins.

#### *Return Status Code*:

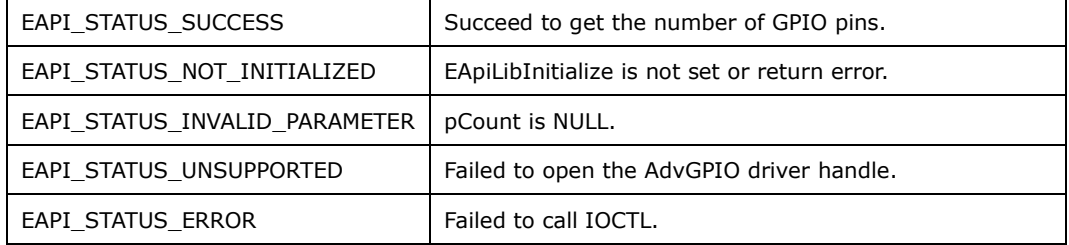

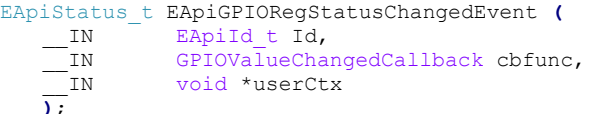

*Description*: [Supported in Windows only]

Register the level-changed event callback function for the GPIO pin.

*Parameters*:

Id

\_\_IN GPIO Id.

cbfunc

IN A callback data type shown below, it is set for level-changed event.

```
typedef void(*GPIOValueChangedCallback)(int pin, int edge, int value, void 
*userCtx);
```
userCtx

IN Pointer to a user-defined function.

*Return Status Code*:

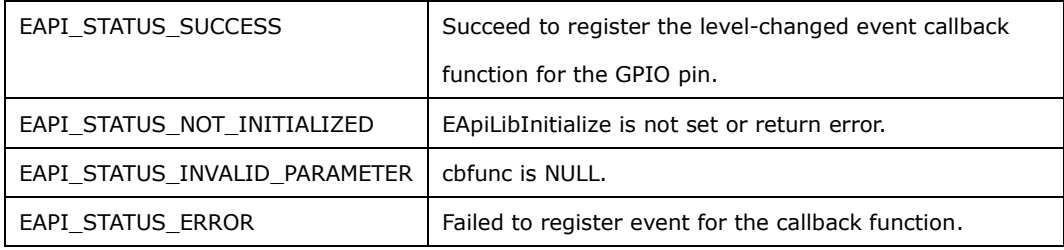

```
EApiStatus_t EApiGPIOUnRegStatusChangedEvent (
     __IN EApiId_t Id
    );
```
*Description*: [Supported in Windows only]

Unregister the level-changed event callback function for the GPIO pin.

*Parameters*:

Id

\_\_IN GPIO Id.

*Return Status Code*:

| EAPI STATUS SUCCESS         | Succeed to unregister the level-changed event callback |
|-----------------------------|--------------------------------------------------------|
|                             | function for the GPIO pin.                             |
| EAPI STATUS NOT INITIALIZED | EApiLibInitialize is not set or return error.          |
| EAPI STATUS ERROR           | Failed to unregister event for the callback function.  |

*Support Device:*

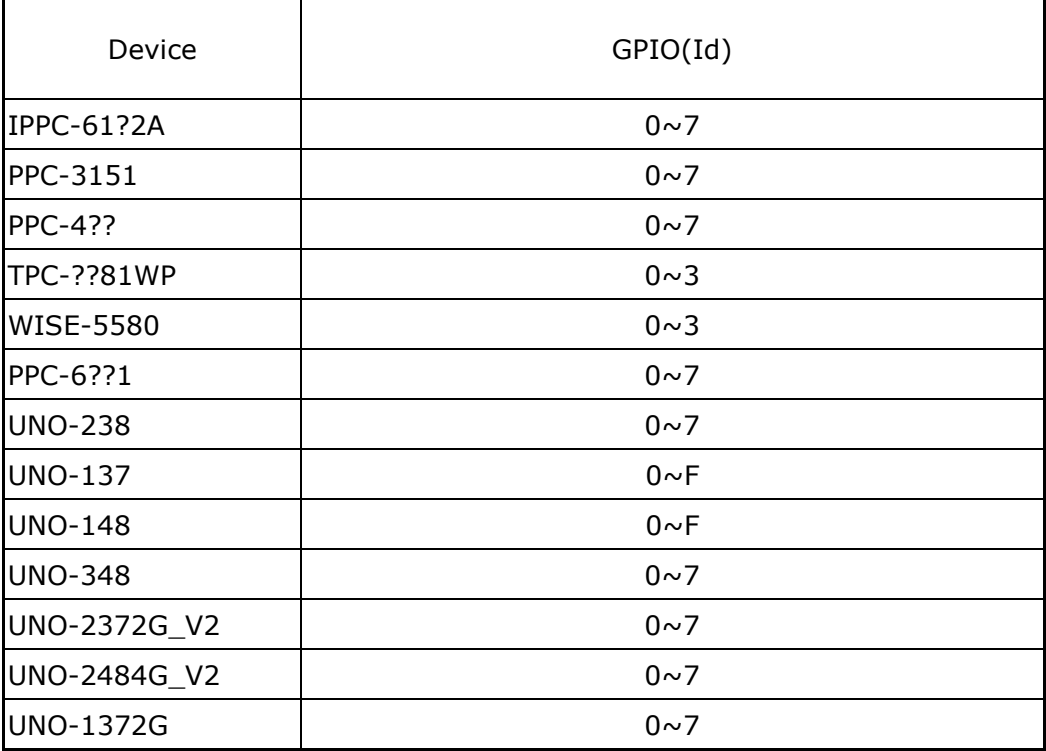

## <span id="page-23-0"></span>8. Brightness Functions

*Backlight ID*:

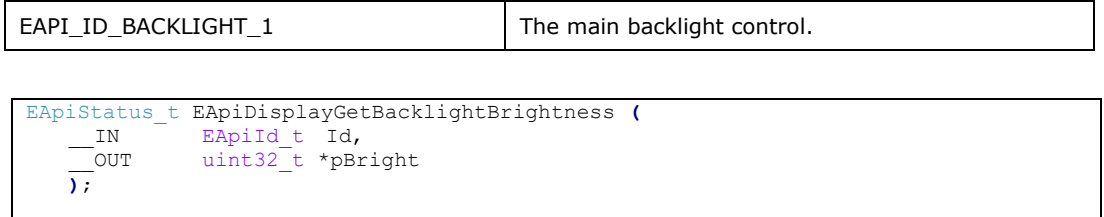

*Description*:

Get the brightness value.

*Parameters*:

Id

\_\_IN Backlight Id.

pBright

\_\_OUT Pointer to the brightness value.

*Return Status Code*:

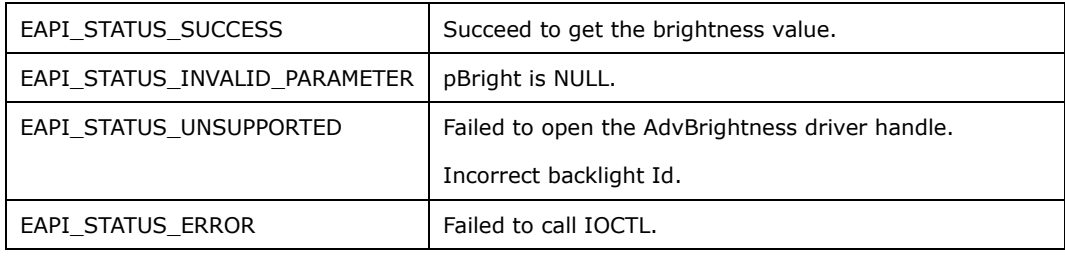

```
EApiStatus_t EApiDisplaySetBacklightBrightness (
IN EApiId t Id,
IN uint32 t Bright
  \overline{)};
```
*Description*:

Set the brightness value.

*Parameters*:

Id

\_\_IN Backlight Id.

Bright

\_\_IN The new brightnees value.

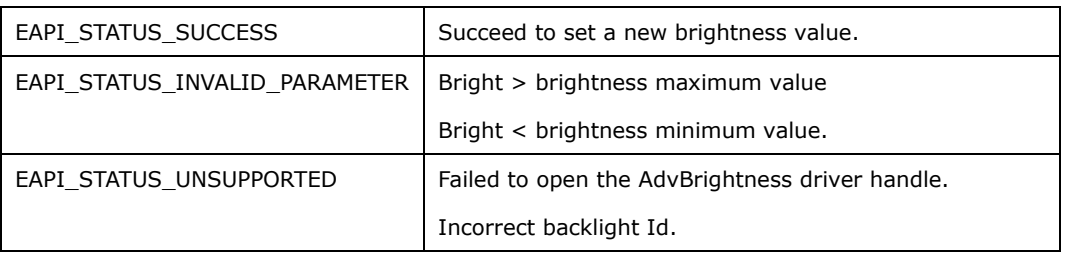

```
EApiStatus_t EApiDisplayGetCap (
IN EApiId t Id,
IN uint32 t CapId,
OUT uint32 t *pValue
  \overline{)};
```
*Description*:

Get display capabilities.

#### *Parameters*:

Id

\_\_IN Panel/Backlight Id.

CapId

\_\_IN capability Id.

pValue

\_\_OUT Pointer to the capability Id.

#### *Return Status Code*:

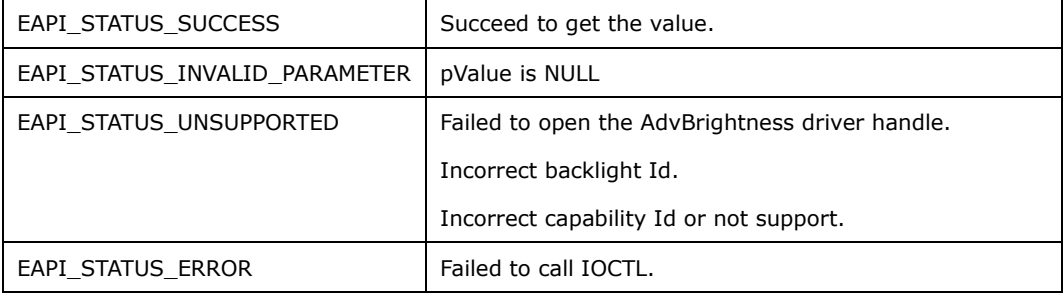

### *Capability ID*:

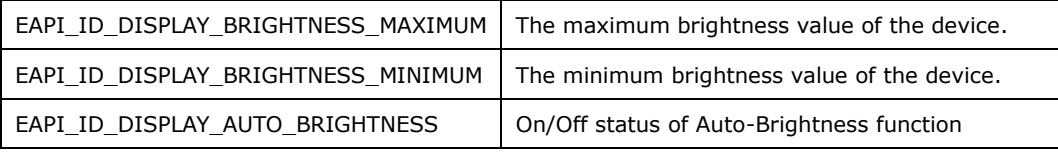

```
EApiStatus_t EApiDisplaySetCap (
IN EApiId t Id,
IN uint32 t CapId,
IN uint32 t Value
  \overline{)};
```
*Description*:

Set a new capability value.

#### *Parameters*:

Id

\_\_IN Panel/Backlight Id.

CapId

\_\_IN capability Id.

### Value

\_\_IN New capability value.

#### *Return Status Code*:

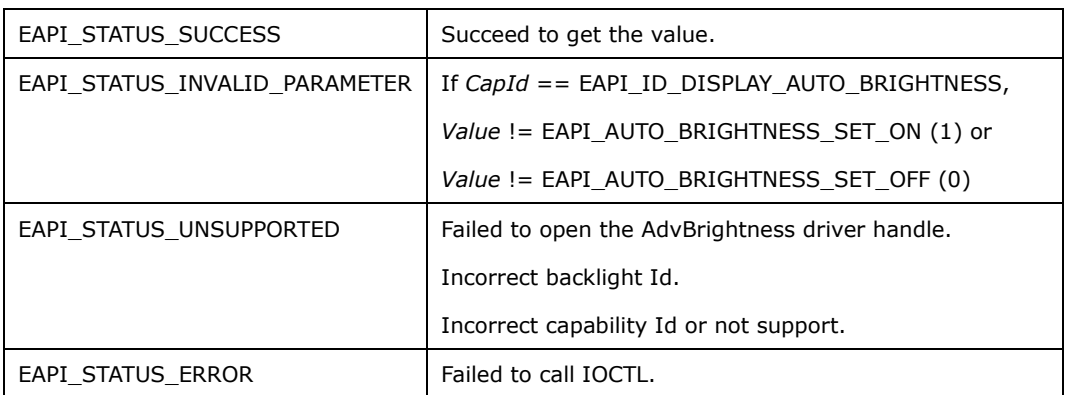

## *Capability ID*:

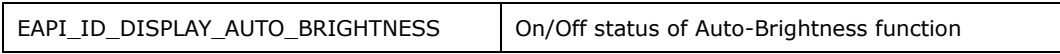

## <span id="page-25-0"></span>9. NVRAM Disk Functions

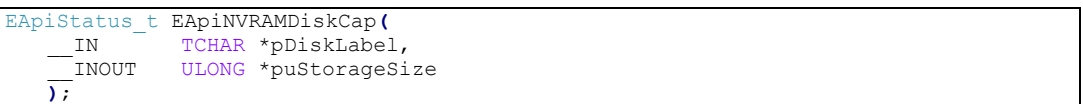

*Description*: [Supported in Windows only]

Get the NVRAM disk size (Unit: Bytes).

## *Parameters*:

pDiskLabel

\_\_IN Pointer to the disk label.

puStorageSize

\_\_INOUT Pointer to the storage size.

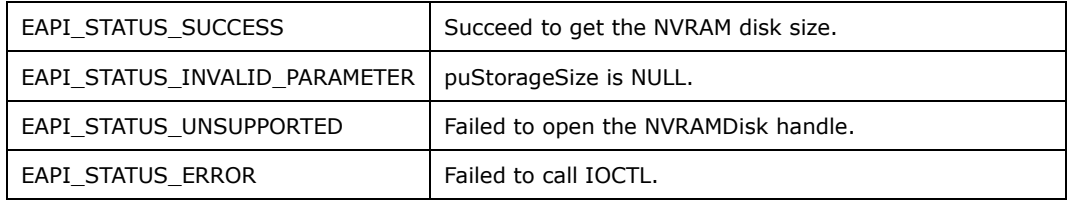

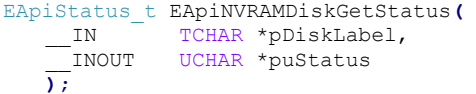

Get the status of direct access to the disk.

## *Parameters*:

pDiskLabel

\_\_IN Pointer to the disk label.

puStatus

\_\_INOUT Pointer to the status of direct access to the disk.

*Return Status Code*:

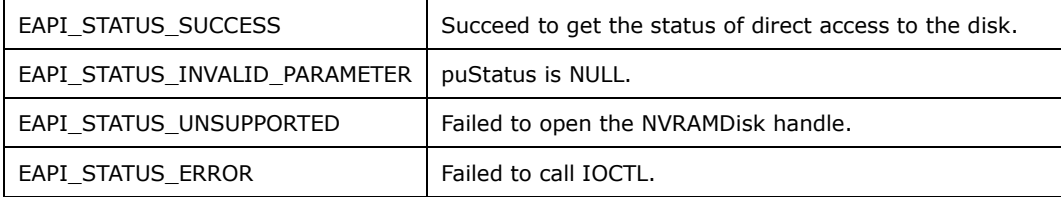

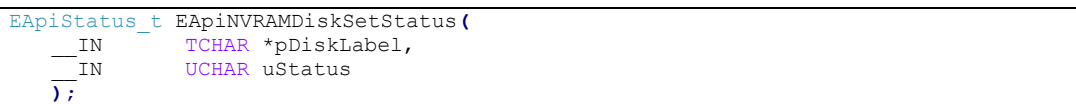

*Description*: [Supported in Windows only]

Set the status of direct access to the disk.

#### *Parameters*:

pDiskLabel

\_\_IN Pointer to the disk label.

uStatus

\_\_IN Enable or disable the direct access to the disk mode.

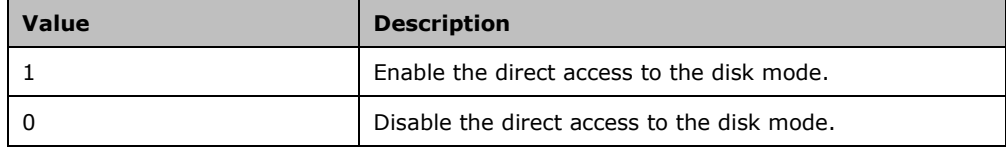

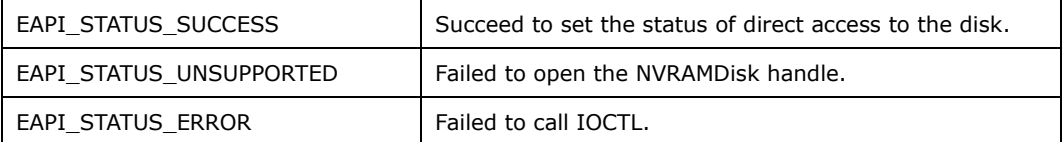

```
EApiStatus_t EApiNVRAMDiskReadRaw(
IN TCHAR *pDiskLabel,
IN ULONG uOffset,
  __INOUT void *pBuffer,<br>__IN ULONG uBufLen.
IN ULONG uBufLen,
IN ULONG uByteCnt
   );
```
Read the raw data from the NVRAM Disk.

#### *Parameters*:

pDiskLabel

IN Pointer to the disk label.

uOffset

\_\_IN The data offset in bytes.

#### pBuffer

\_\_INOUT Pointer to the data buffer.

uBufLen

\_\_IN The data buffer size in bytes.

uByteCnt

\_\_IN The number of bytes to read.

*Return Status Code*:

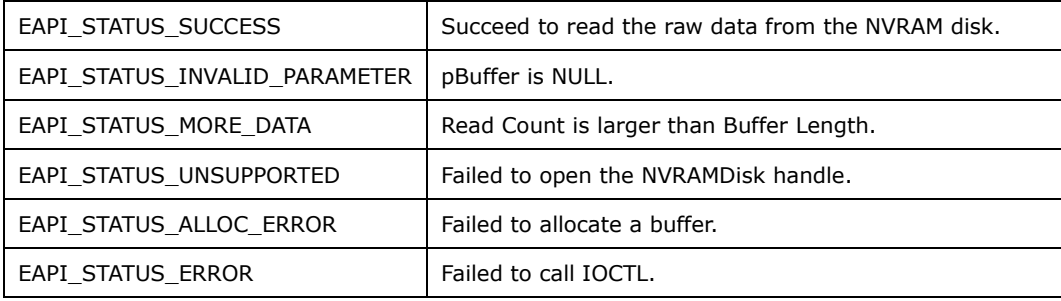

```
EApiStatus_t EApiNVRAMDiskWriteRaw(
    _IN TCHAR *pDiskLabel,
    IN ULONG uOffset,
IN void *pBuffer,
IN ULONG uBufLen,
   _IN ULONG uByteCnt
   );
```
*Description*: [Supported in Windows only]

Write the raw data to the NVRAM Disk.

### *Parameters*:

pDiskLabel

IN Pointer to the disk label.

uOffset

IN The data offset in bytes.

pBuffer

INOUT Pointer to the data buffer.

uBufLen

\_\_IN The data buffer size in bytes.

uByteCnt

IN The number of bytes to write.

## *Return Status Code*:

| EAPI STATUS SUCCESS           | Succeed to write the raw data from the NVRAM disk. |
|-------------------------------|----------------------------------------------------|
| EAPI STATUS INVALID PARAMETER | pBuffer is NULL.                                   |
| EAPI STATUS MORE DATA         | Write Count is larger than Buffer Length.          |
| EAPI STATUS UNSUPPORTED       | Failed to open the NVRAMDisk handle.               |
| EAPI STATUS ALLOC ERROR       | Failed to allocate a buffer.                       |
| EAPI STATUS ERROR             | Failed to call IOCTL.                              |

EApiStatus\_t EApiNVRAMDiskCloseHandle (

```
 __IN TCHAR *pDiskLabel
```

```
 );
```
*Description*: [Supported in Windows only]

Close the NVRAM Disk handle.

*Parameters*:

pDiskLabel

\_\_IN Pointer to the disk label. (If pDiskLabel is NULL, the function will close

all disk handle)

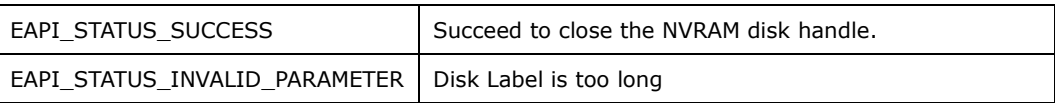

## <span id="page-29-0"></span>10.Extension Functions(EC)

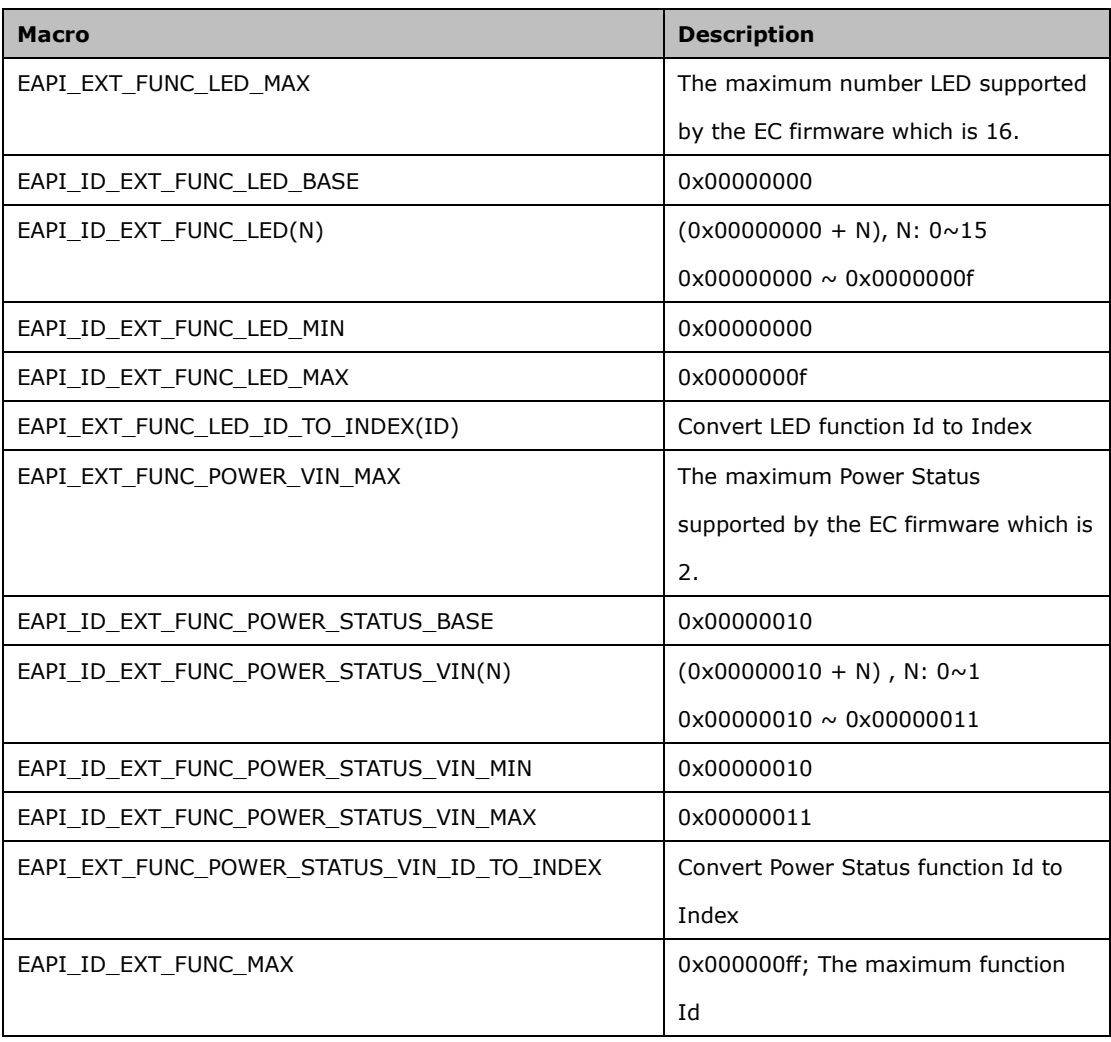

EApiStatus\_t EApiExtFunctionGetStatus **(** \_\_IN EApiId\_t Id**,** \_\_INOUT uint32\_t**\*** pStatus **);**

*Description*:

Get the status of the specified function.

*Parameters*

Id

\_\_IN Selects the EC Extension function Id.

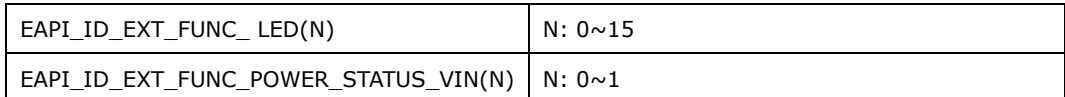

## pStatus

\_\_INOUT Pointer to a buffer that receives the status data.

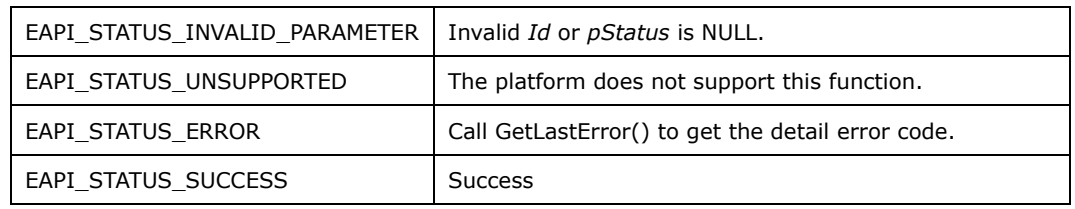

```
EApiStatus_t EApiExtFunctionSetStatus (
 __IN EApiId_t Id,
IN uint32 t Status
   \frac{-\text{IN}}{\text{IN}}
```
*Description*:

Set a new status to the specified function.

*Parameters*

Id

IN Selects the EC Extension function Id.

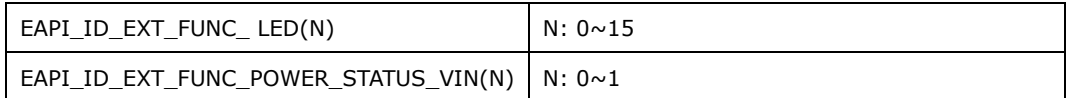

Status

\_\_IN Pointer to a buffer that receives the status data.

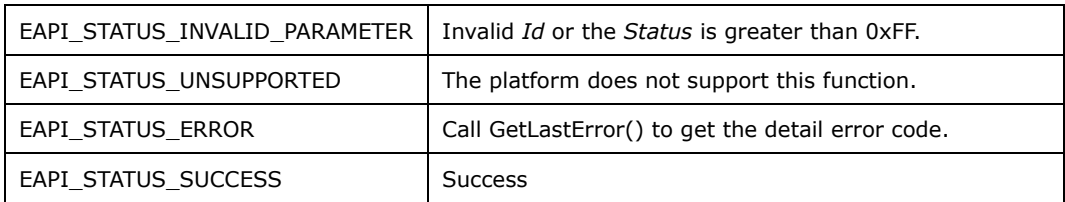

## <span id="page-31-0"></span>11.LED over Extension Functions

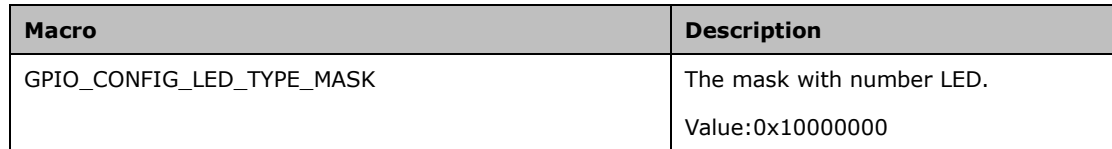

**Description:** [Supported in Windows only]

When get or set status, parameter-Id with GPIO\_CONFIG\_LED\_TYPE\_MASK that LEDs (include EC) can be specified.

## *Example:*

EApiExtFunctionGetStatus(Id | GPIO\_CONFIG\_LED\_TYPE\_MASK, pStatus);

#### *Support Device:*

Status(On:1, Off:0)

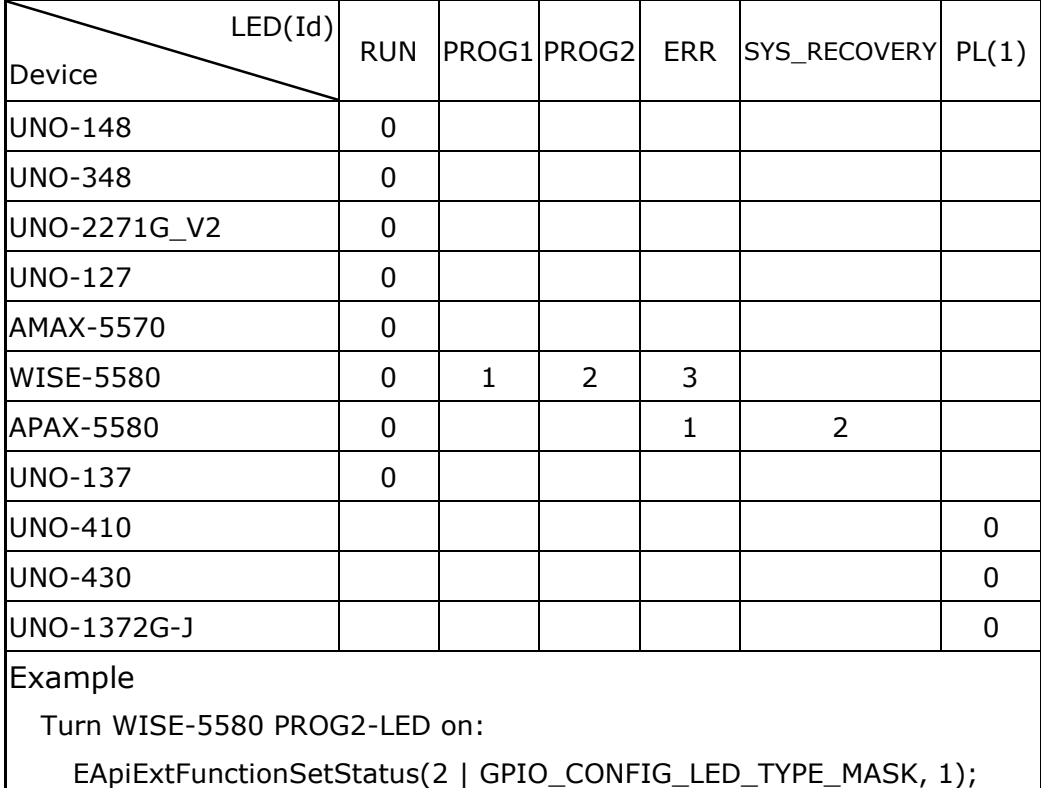

## Level(On:**0**, Off:1)

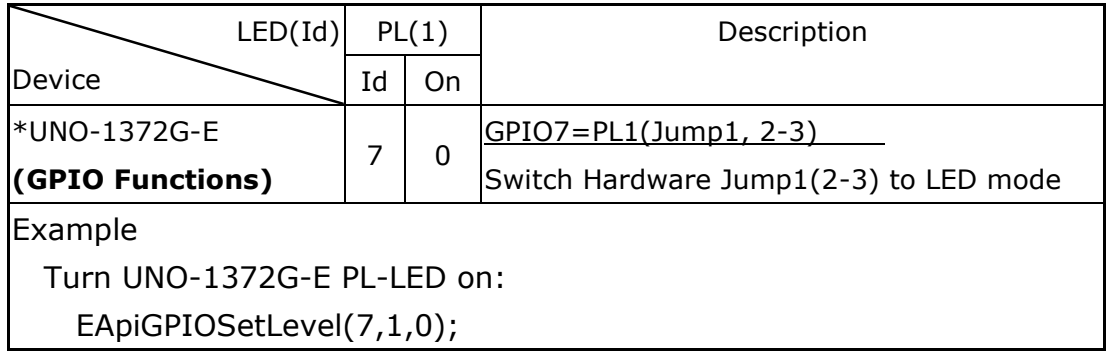

## <span id="page-33-0"></span>12.Network Functions (Supported in Windows only)

```
enum IP FAMILY
{
    kIPv4 = 2, // AF INETkIPv6 = 23 // AF INET6};
```
*Description*: [Supported in Windows only]

The **IP\_FAMILY** enumeration specifies the IP family type.

*Constants*:

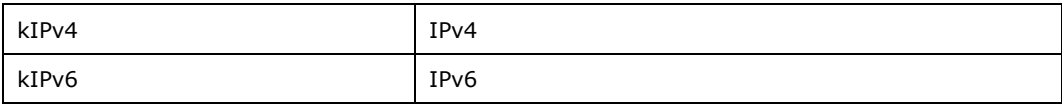

```
typedef struct _IP_ADDRESS
{
   struct IP ADDRESS *next;
    unsigned short family;
    char *address;
 } IP_ADDRESS, *PIP_ADDRESS;
```
*Description*: [Supported in Windows only]

The **IP\_ADDRESS** structure stores an IP address in a linked list of IP addresses for a

particular adapter.

*Members*:

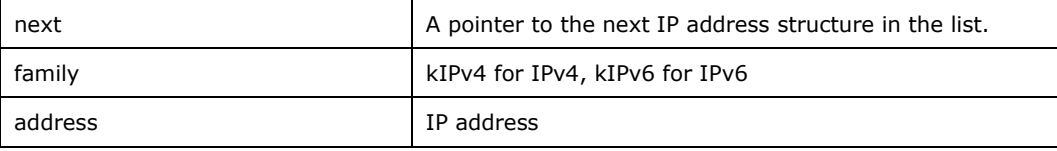

```
typedef struct _STRING_LIST
{
   struct STRING LIST *next;
    char *string;
 STRING_LIST, *PSTRING_LIST;
```
*Description*: [Supported in Windows only]

The **STRING\_LIST** structure stores a string in a linked list of strings.

*Members*:

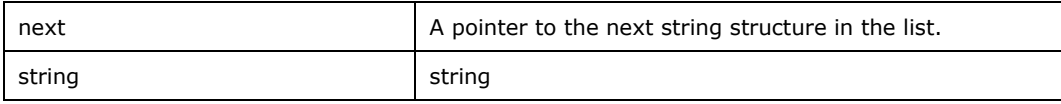

```
typedef struct _CONN_CONTEXT
{
   struct CONN CONTEXT *next;
   char *access_string;
   char *user_name;
    char *password;
    bool compression;
    char *auth_type;
 CONN CONTEXT, *PCONN CONTEXT;
```
*Description*: [Supported in Windows only]

 The **CONN\_CONTEXT** structure stores a Mobile Broadband Network connection context in a linked list of connection contexts.

*Members*:

| next          | A pointer to the next connection context structure in the |
|---------------|-----------------------------------------------------------|
|               | list.                                                     |
| access string | Contains connection-specific access information. In GSM   |
|               | networks, this would be an access point name (APN)        |
|               | such as "data.thephone-company.com". In CDMA              |
|               | networks, this might be a special dial code such as       |
|               | "#777" or a NAI (Network Access Identifier) such as       |
|               | "somebody@thephone-company.com".                          |
| user name     | Contains the user name that is used for authentication.   |
| password      | Contains the password that is used for authentication.    |
| compression   | Specifies whether compression is to be used in the data   |
|               | link for header and data. This member is applicable only  |
|               | for GSM devices.                                          |
| auth_type     | Indicates the type of compression used for PDP (Packet)   |
|               | Data Protocol) activation. It could be "NONE", "PAP",     |
|               | "CHAP", "MsCHAPv2", or "*** UNKNOWN ***"                  |

```
// WiFi
typedef struct _WIFI_INFO
{
    bool is_connected;
 char *profile;
 char *ssid;
    char *bssid;
    int bss_type;
int signal strength; // dBm
int signal quality; // 0~100 %
bool security enabled;
    bool onex_enabled;
    unsigned long rx_rate;
    unsigned long tx_rate;
char *auth algorithm;
char *cipher algorithm;
   void *reserved;
 WIFI INFO, *PWIFI INFO;
```
*Description*: [Supported in Windows only]

The **WIFI\_INFO** structure stores Wi-Fi information.

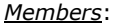

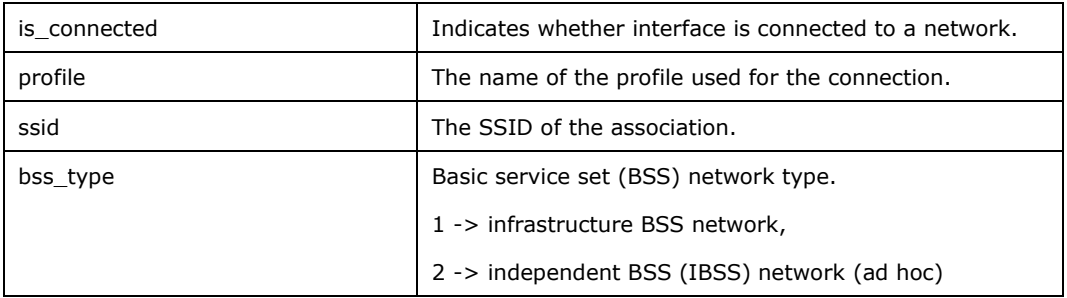

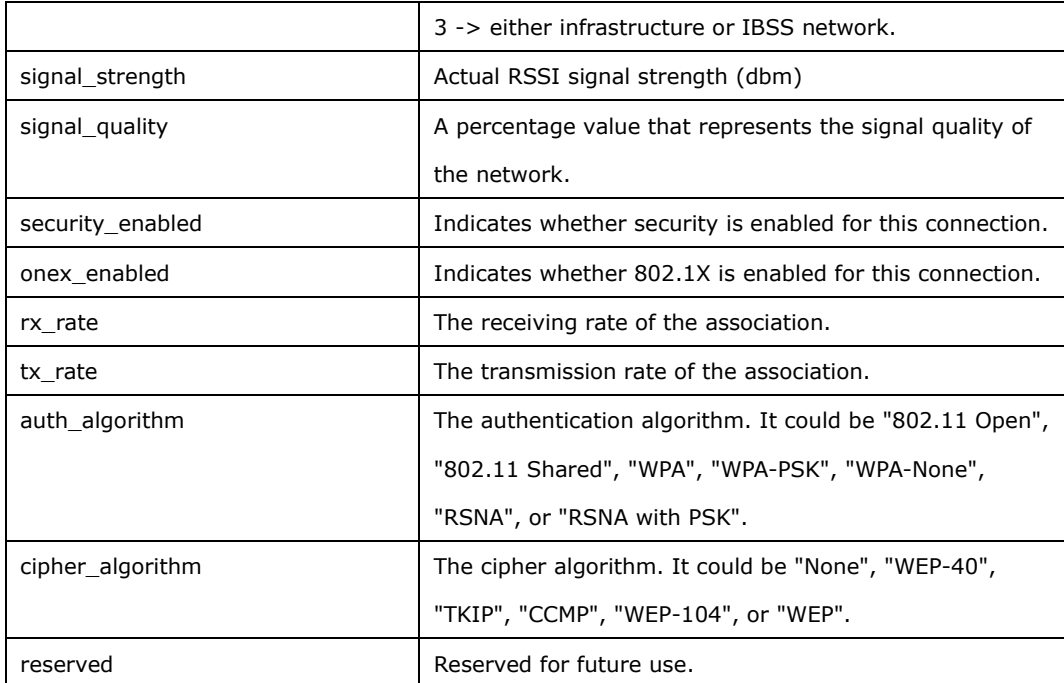

| // Mobile Broadband Network                                            |
|------------------------------------------------------------------------|
| typedef struct MBN INFO                                                |
|                                                                        |
| bool is connected;                                                     |
| char *profile;                                                         |
| char *imei;                                                            |
| char *manufacturer;                                                    |
| char *model;                                                           |
| char *firmware;                                                        |
| char *cellular class;                                                  |
| char *band class;                                                      |
| char *sim iccid;                                                       |
| char *subscriber id; // GSM $\rightarrow$ IMSI, CDMA $\rightarrow$ MIN |
| char *data classes;                                                    |
| char *current data class;                                              |
| int signal strength; // dBm                                            |
| int signal quality; $// 0~100$ %                                       |
| PCONN CONTEXT conn ctx list;                                           |
| char *provider name;                                                   |
| PSTRING LIST phone numbers;                                            |
| void *reserved:                                                        |
| } MBN INFO, *PMBN INFO;                                                |

*Description*: [Supported in Windows only]

## The **MBN\_INFO** structure stores a Mobile Broadband Network information.

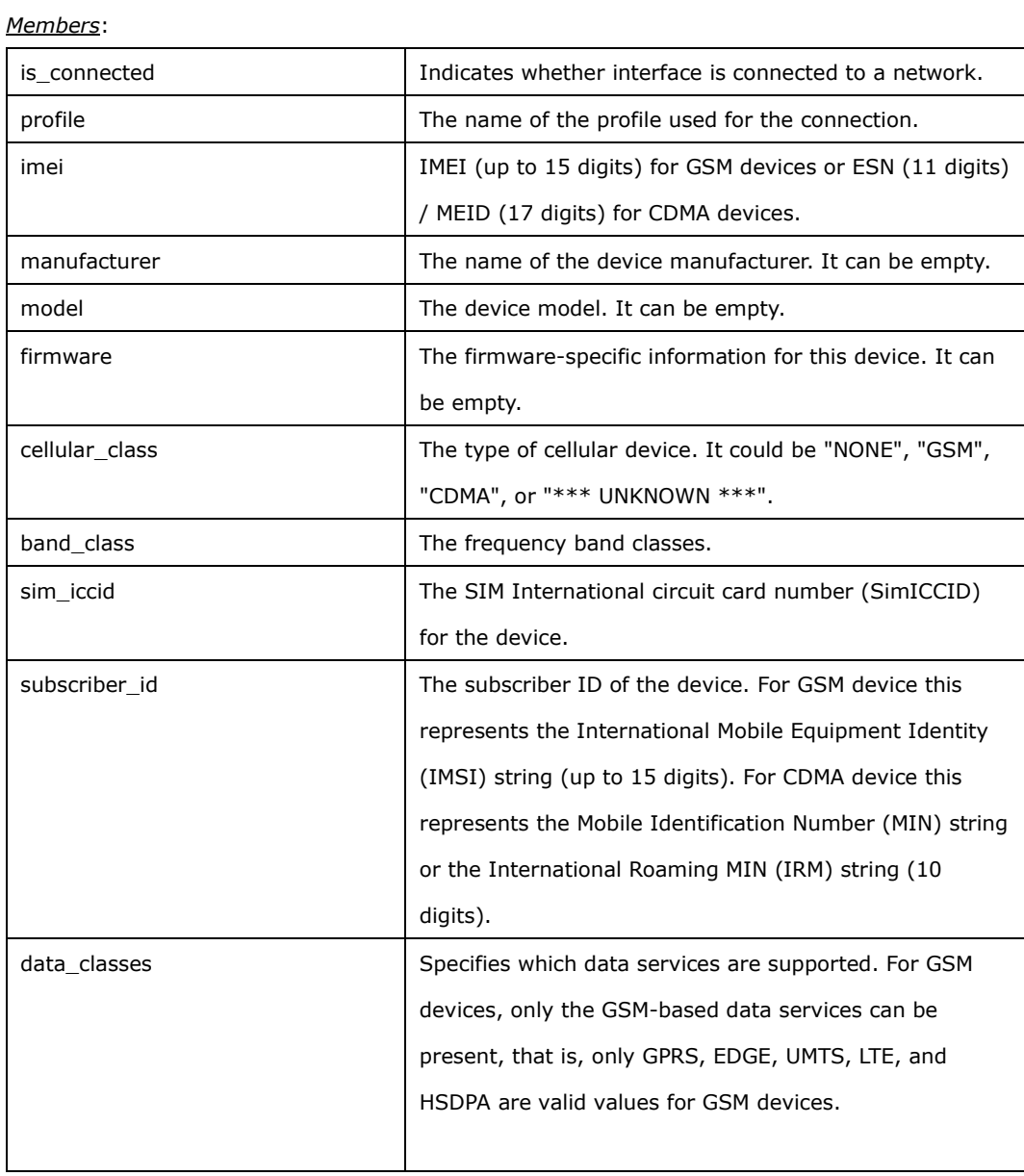

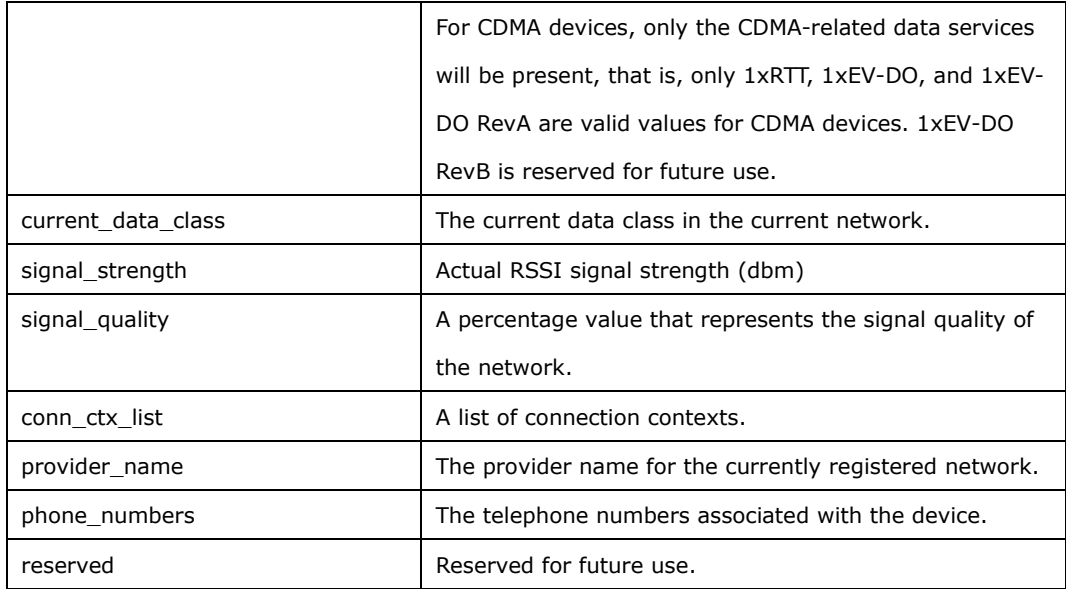

```
typedef struct _NETWORK_INFO
{
   struct NETWORK INFO *next;
    int index;
 unsigned long mtu;
 unsigned long flags;
    unsigned long iftype;
   unsigned long operstatus;
    bool connected;
    bool is_default;
    bool dhcp_enabled;
    char *uuid;
 char *name;
 char *description;
   char *mac_address;
   PIP_ADDRESS addresses;
   PIP_ADDRESS gateways;
PIP_ADDRESS dns;
 PIP_ADDRESS ipv4_netmask;
   PWIFI INFO wifi info;
   PMBN_INFO mobile_broadband_info;
    void *reserved;
 } NETWORK_INFO, *PNETWORK_INFO;
```
 The **NETWORK\_INFO** is the *header node* for a linked list of network information for a particular adapter. This structure can simultaneously be used as part of a linked list of NETWORK\_INFO structures.

*Members*:

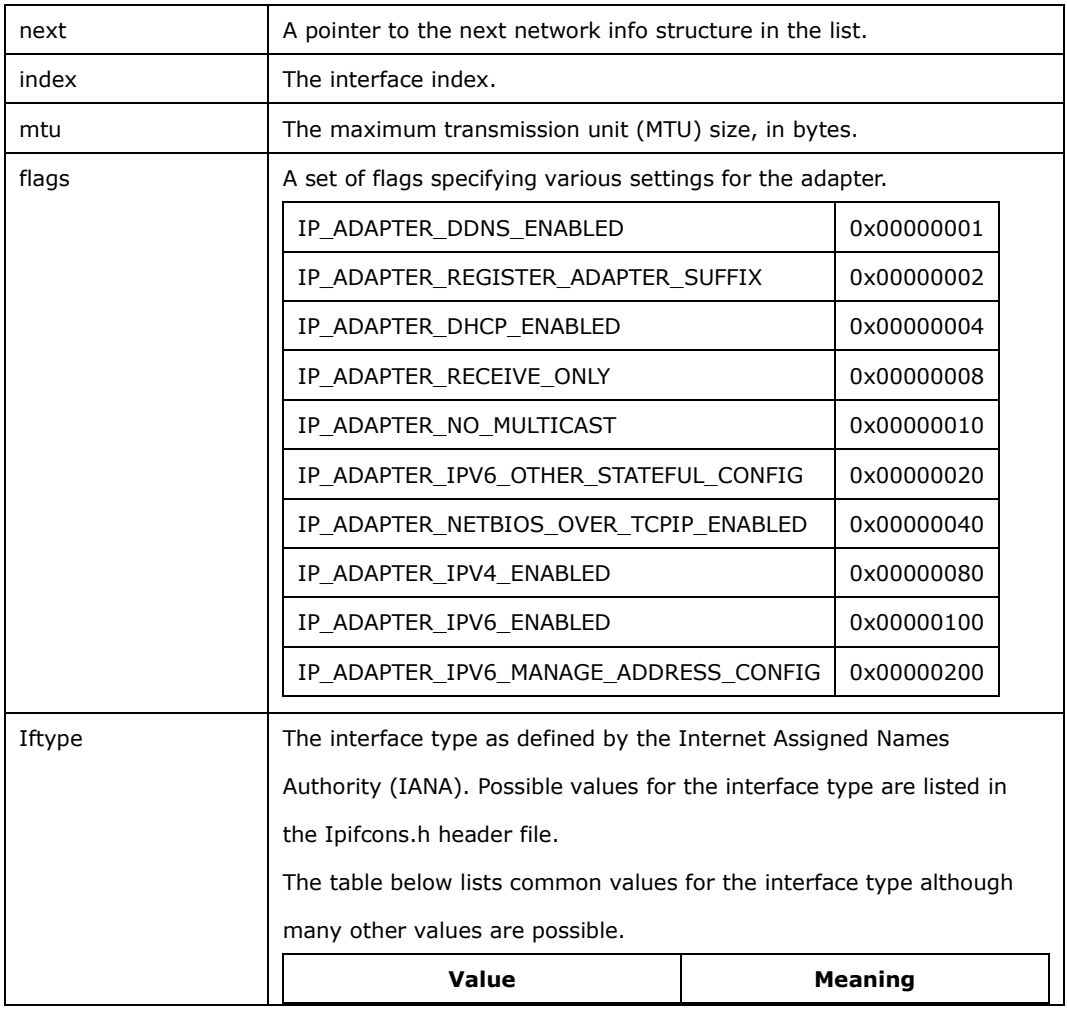

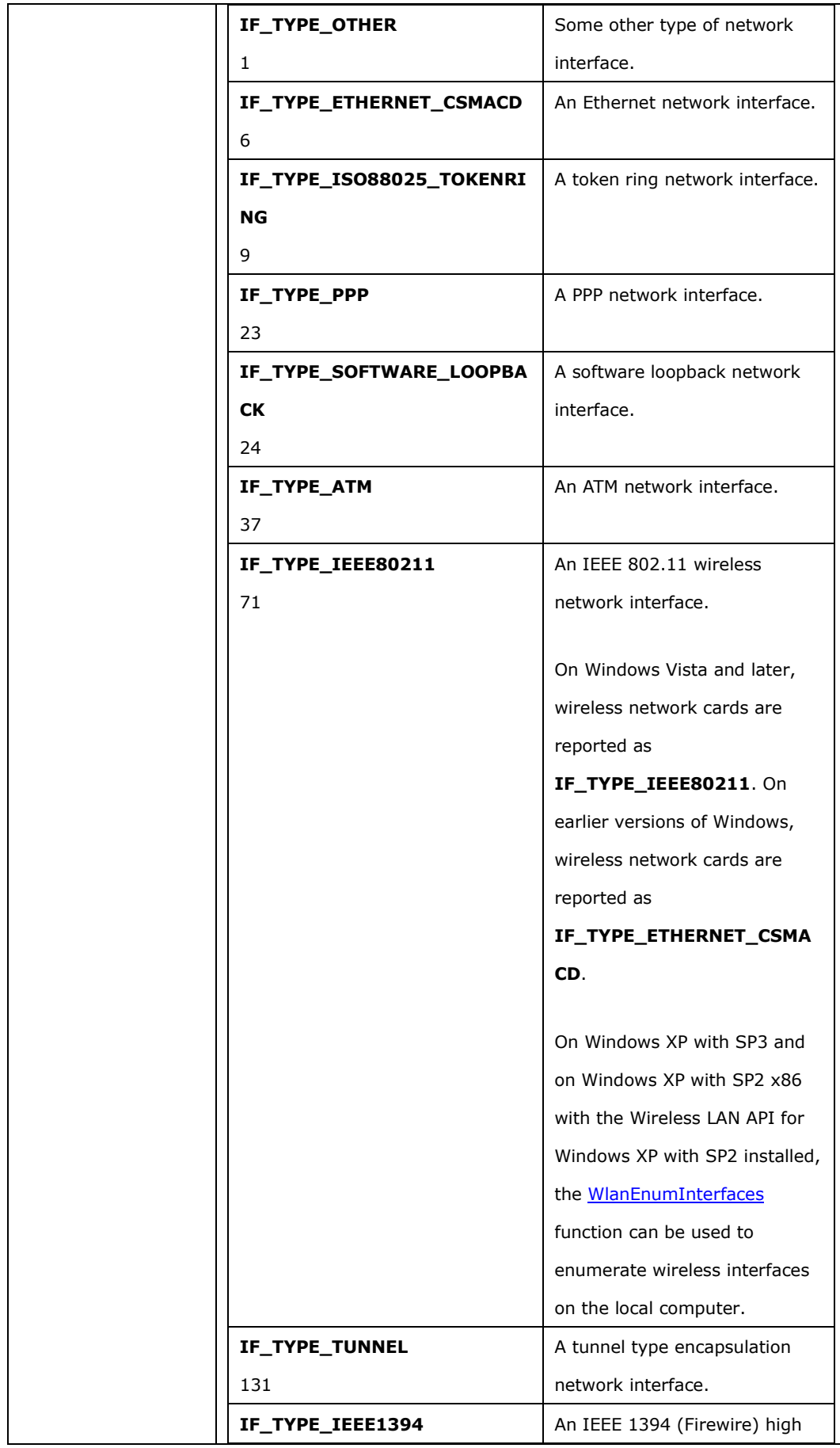

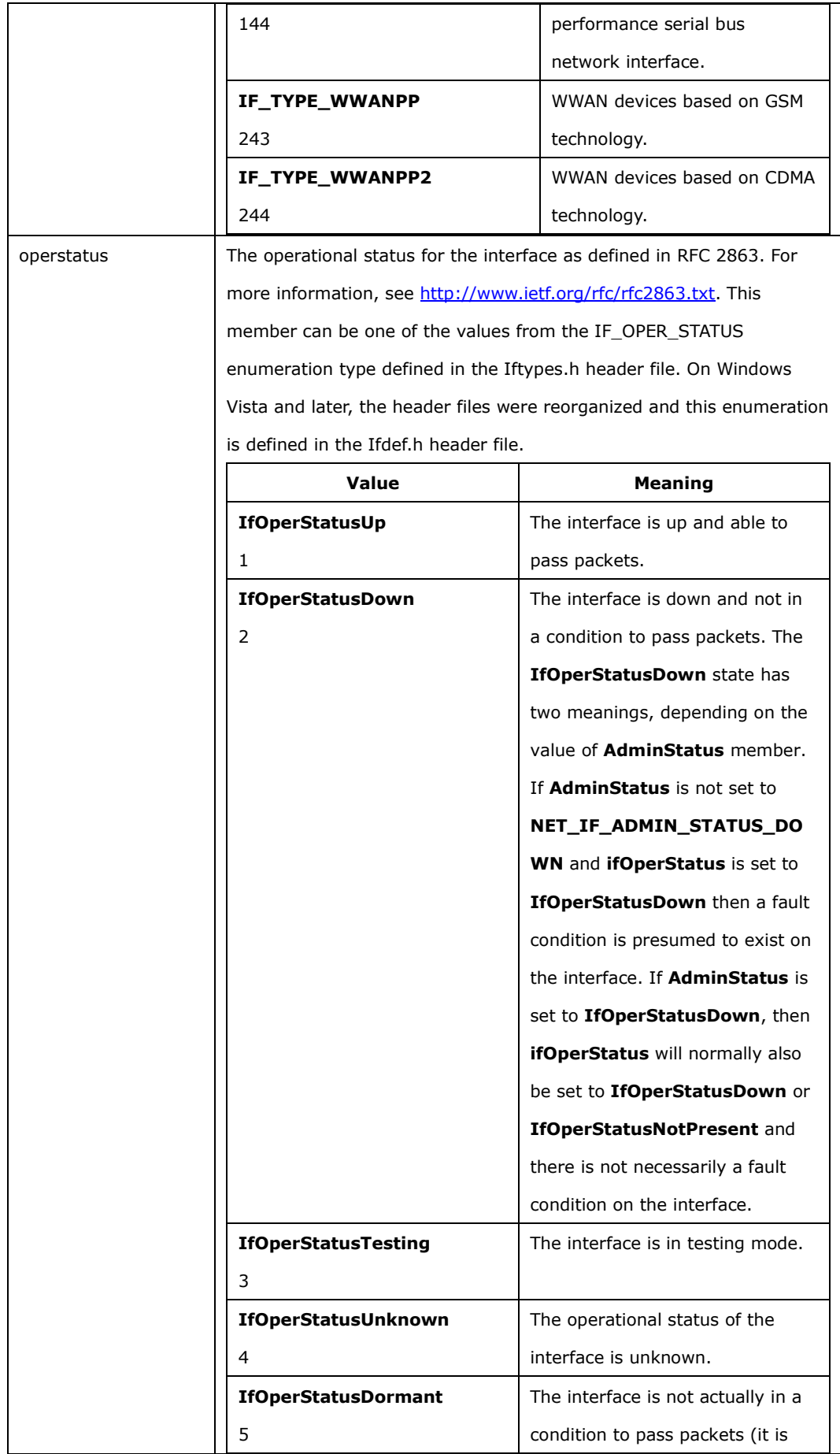

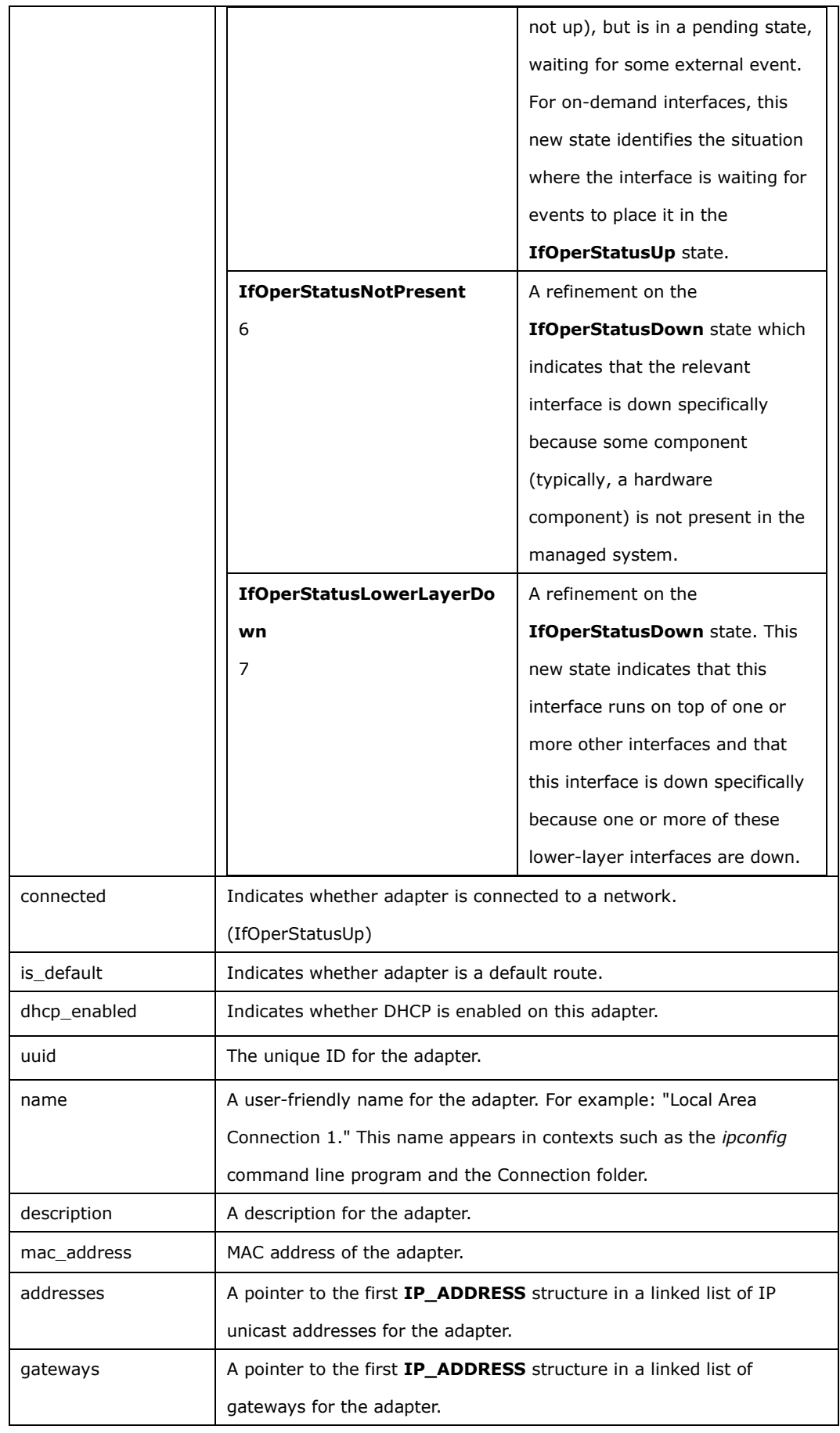

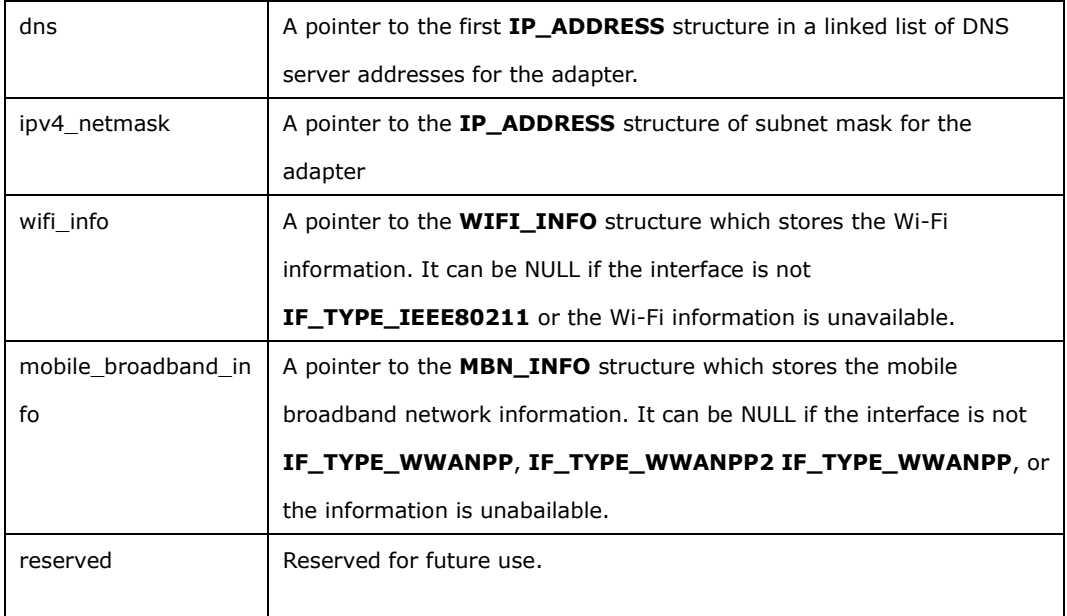

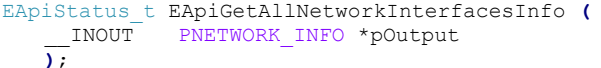

Get network information list.

#### *Parameters*:

pOutput

\_\_INOUT Pointer to a list of NETWORK\_INFO values that represent the network interface

information supported by the device. The calling application must free the allocated memory by

### calling *EApiDestroyNetworkInfoObject*.

*Return Status Code*:

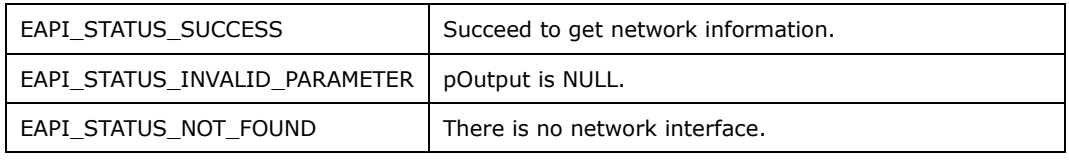

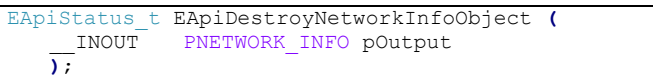

*Description*: [Supported in Windows only]

Destroys an existing *NETWORK\_INFO* object.

## *Parameters*:

pOutput

### \_\_INOUT Pointer to the NETWORK\_INFO object created by

EApiGetAllNetworkInterfacesInfo.

*Return Status Code*:

EAPI\_STATUS\_SUCCESS | Success

Get network information list in JSON format string.

#### *Parameters*:

pOutput

\_\_INOUT Pointer to JSON string buffer that represent the network interface information

supported by the device. The calling application must free the allocated memory by calling

#### *EApiFreeJsonBuffer* or *free*.

*Return Status Code*:

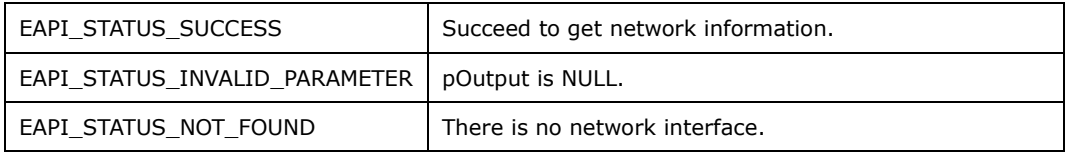

*Sample JSON Output*:

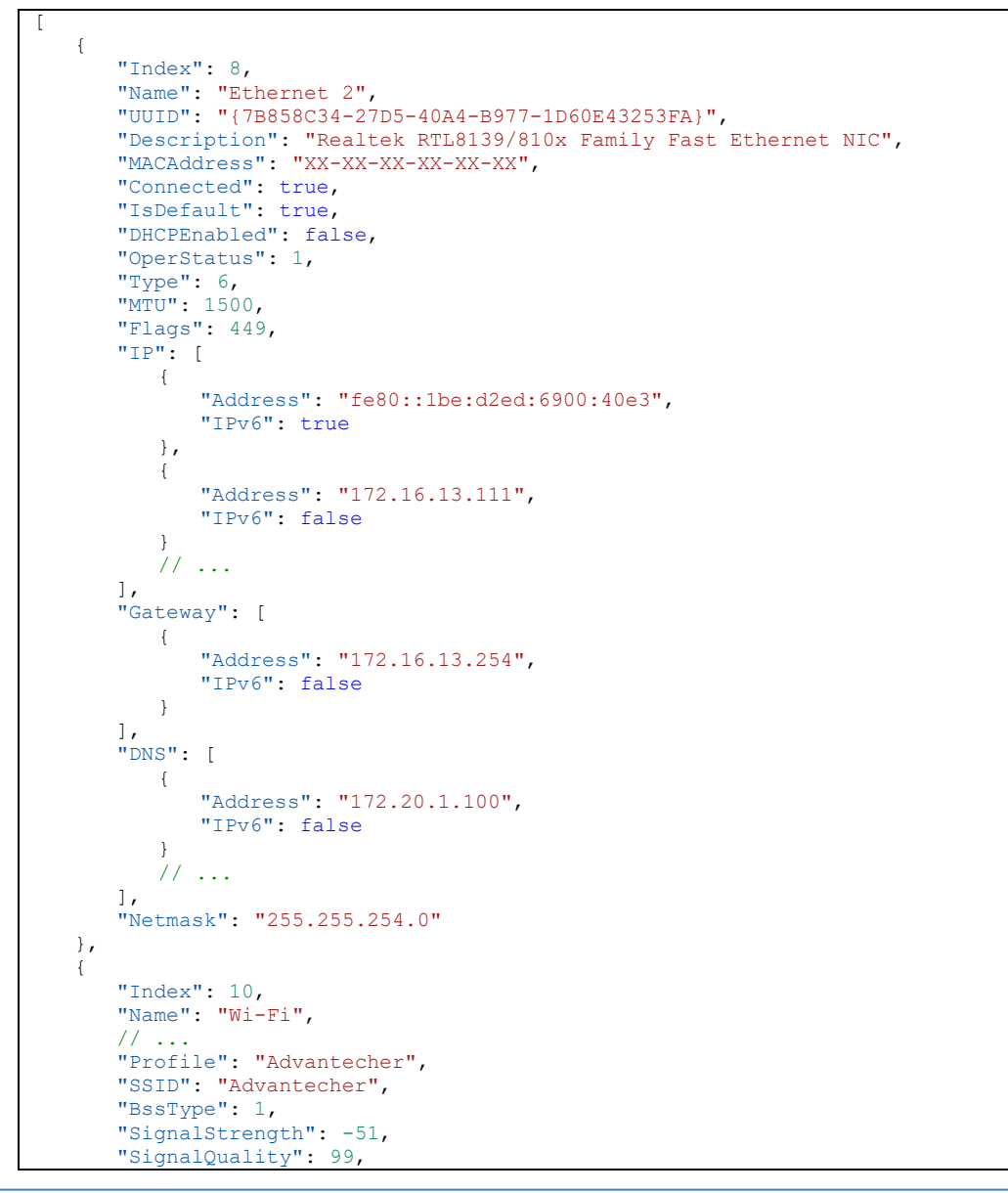

```
 "ReceivingRate": 300000,
       "TransmissionRate": 300000,
       "SecurityEnabled": true,
       "OneXEnabled": true,
 "AuthAlgorithm": "WPA",
 "CipherAlgorithm": "CCMP"
    },
    {
 "Index": 16,
 "Name": "Cellular 5",
       // ...
       "Manufacturer": "Sierra Wireless, Incorporated",
       "Model": "MC7304",
       "Firmware": "SWI9X15C_06.03.32.04 9904567 05",
 "CellularClass": "GSM",
 "BandClass": "3",
 "DataClasses": "GPRS, EDGE, UMTS, HSDPA, LTE, HSUPA, HSPA+",
 "IMEI": "490154203237518",
 "SubscriberID": "46697123456789", // IMSI or MIN
 "SimIccID": "89886920041XXXXXXXXX",
       "ProviderName": "AAA Telecom",
       "SignalStrength": -53,
 "SignalQuality": 96,
 "CurrentDataClass": "LTE",
       "PhoneNumber": [
         \left\{ \right. "Number": "0000000000"
          }
       ],
       "APN": [
         \left\{ \right. "AccessString": "INTERNET",
 "UserName": "",
 "Password": "",
 "Compression": false,
 "AuthProtocol": "NONE"
          }
      ]
    }
\, ]
```
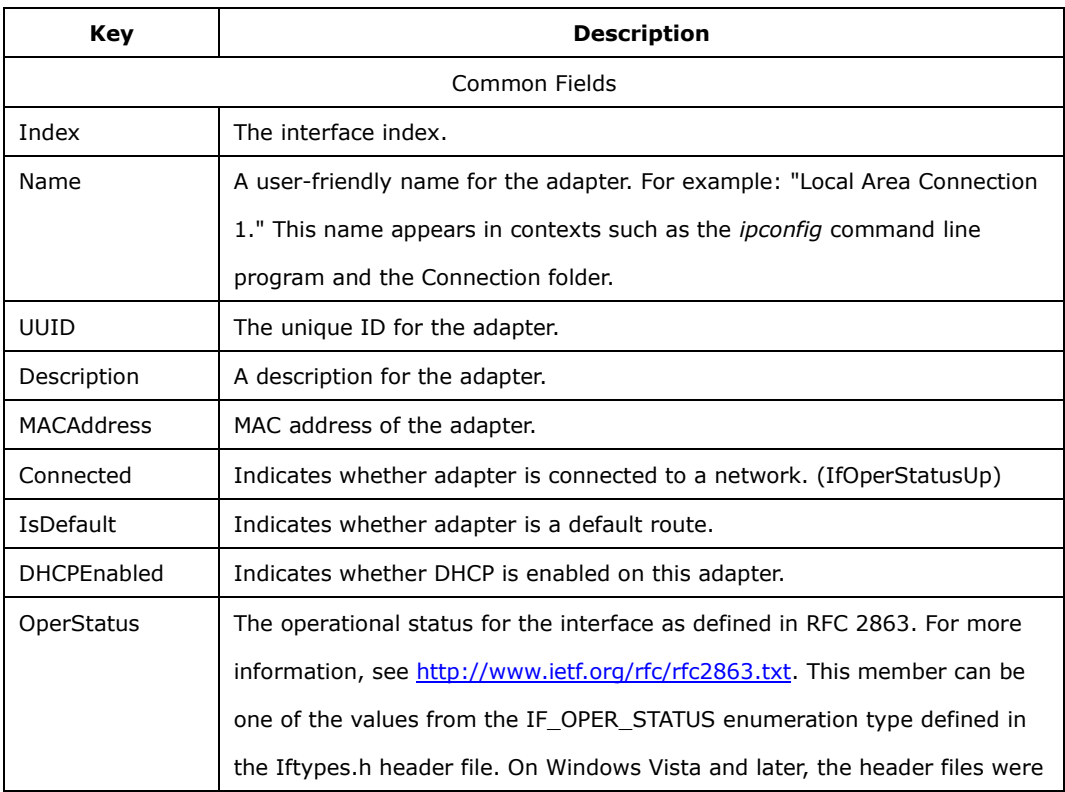

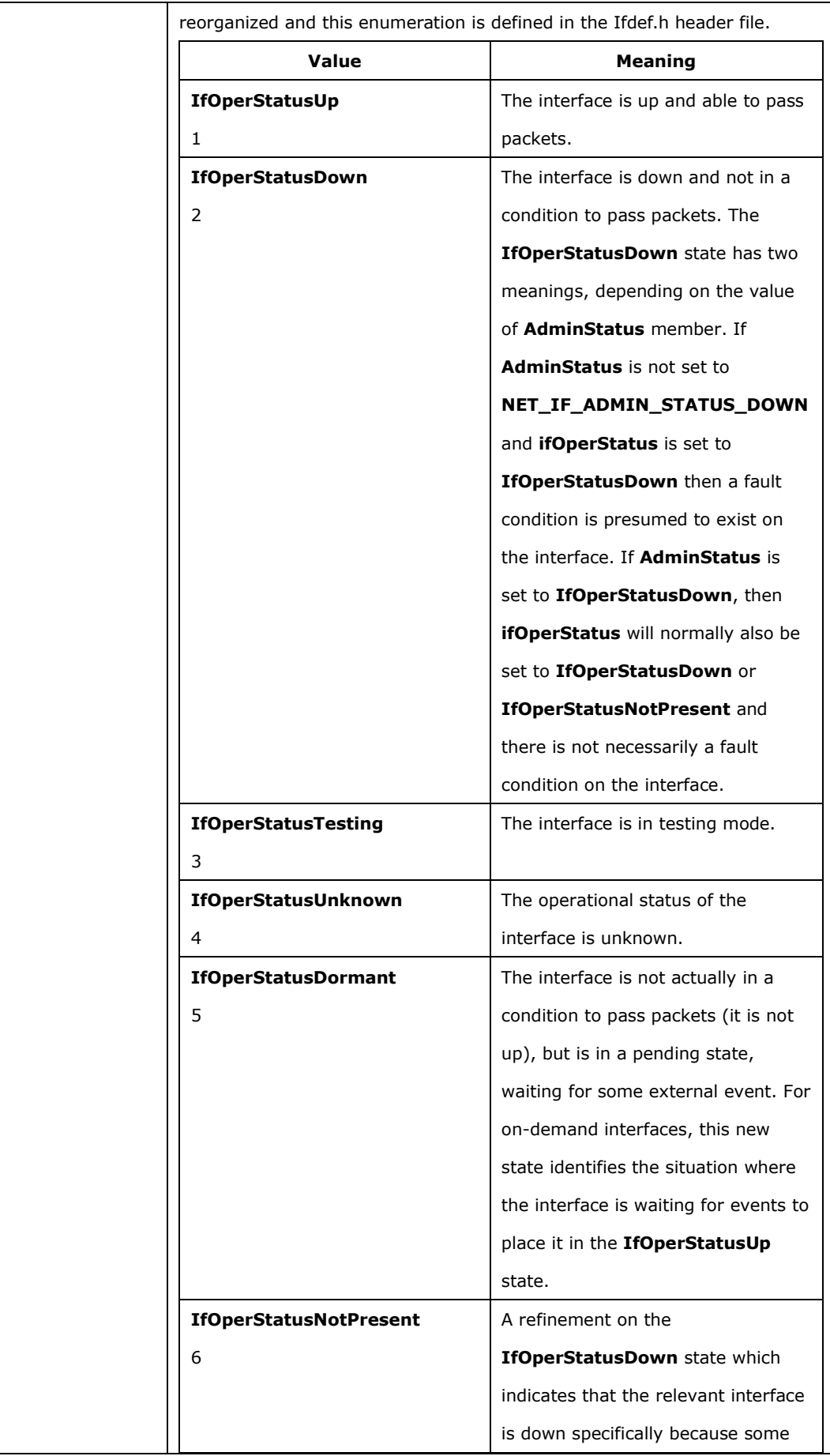

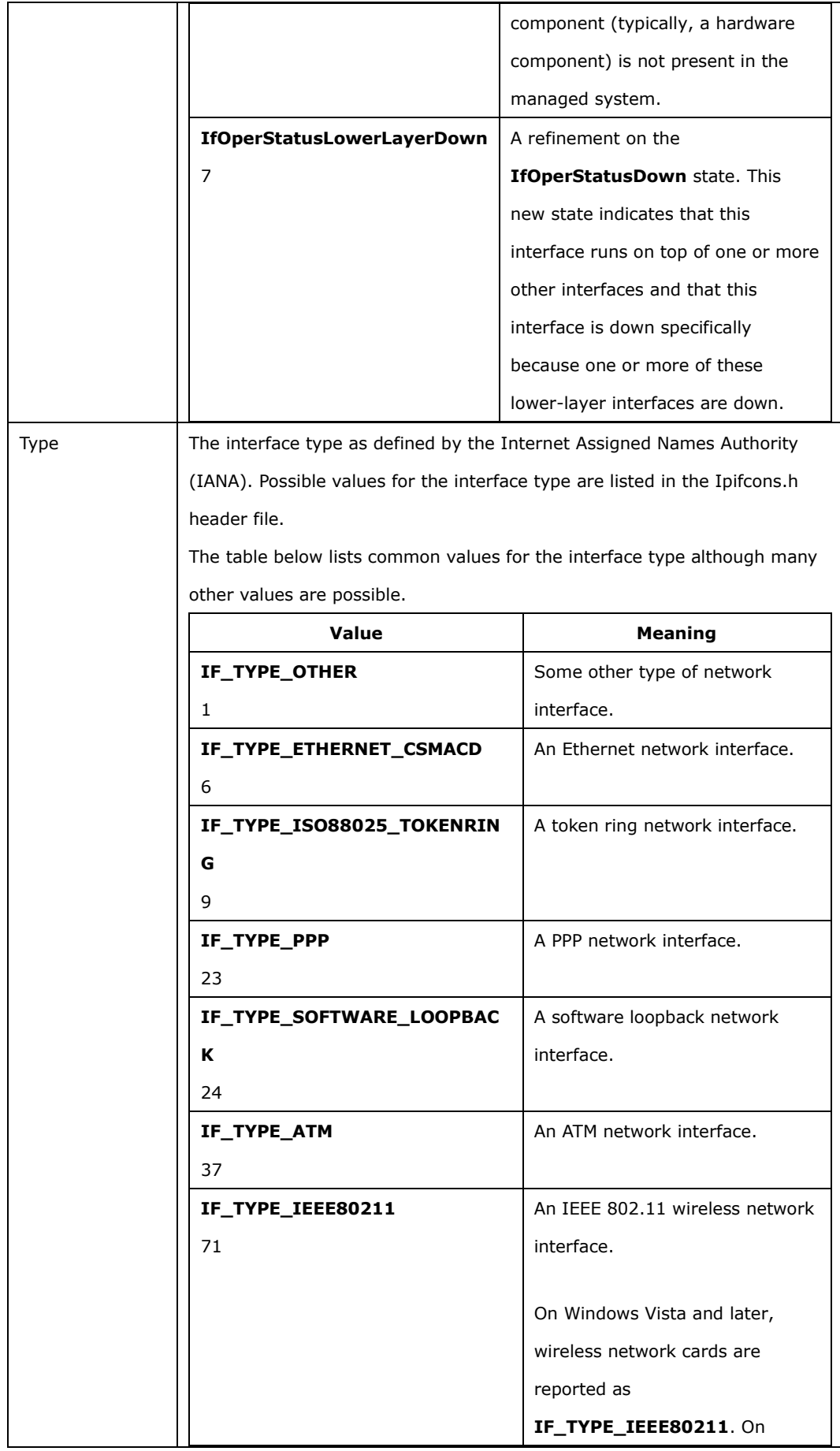

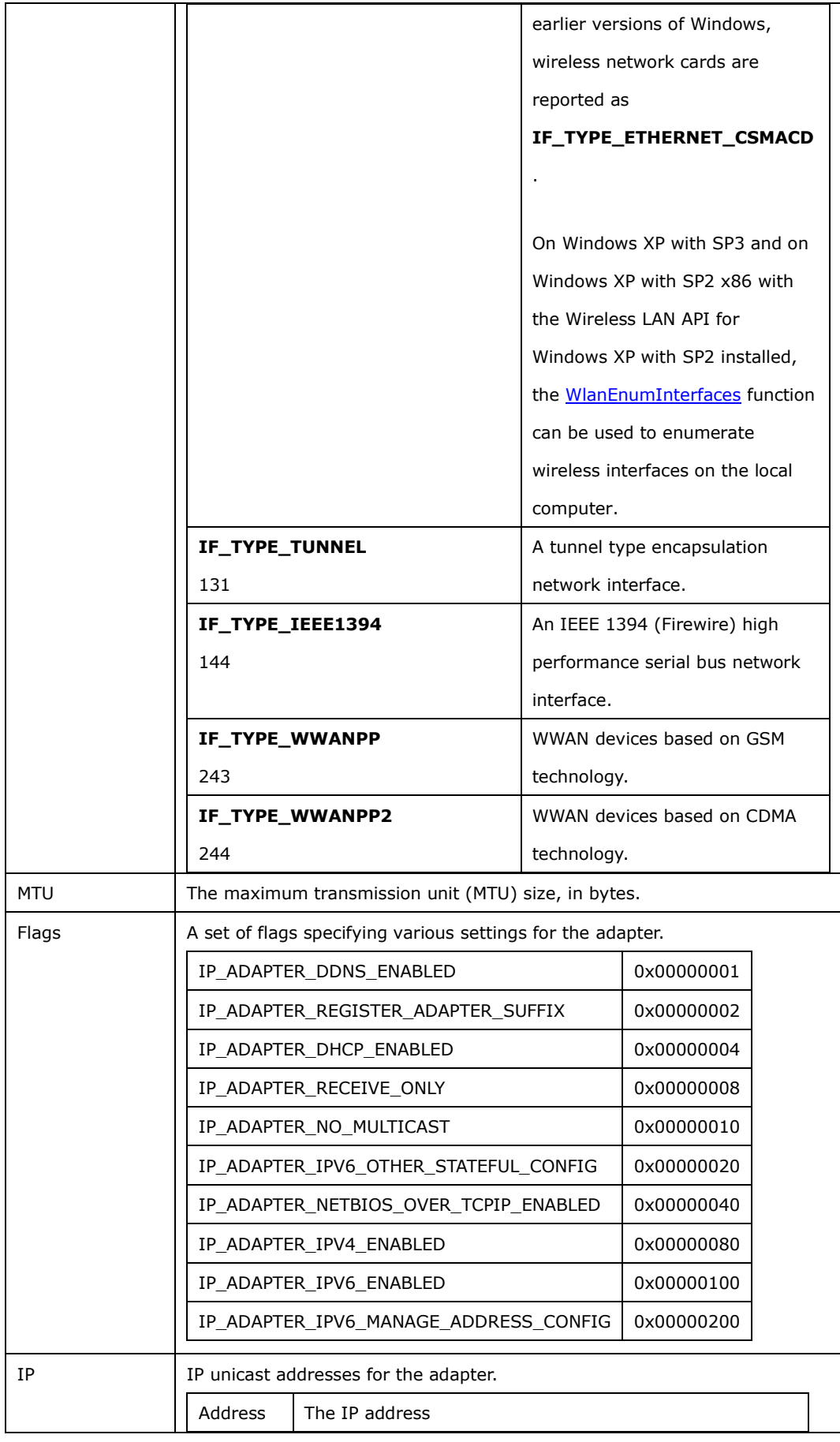

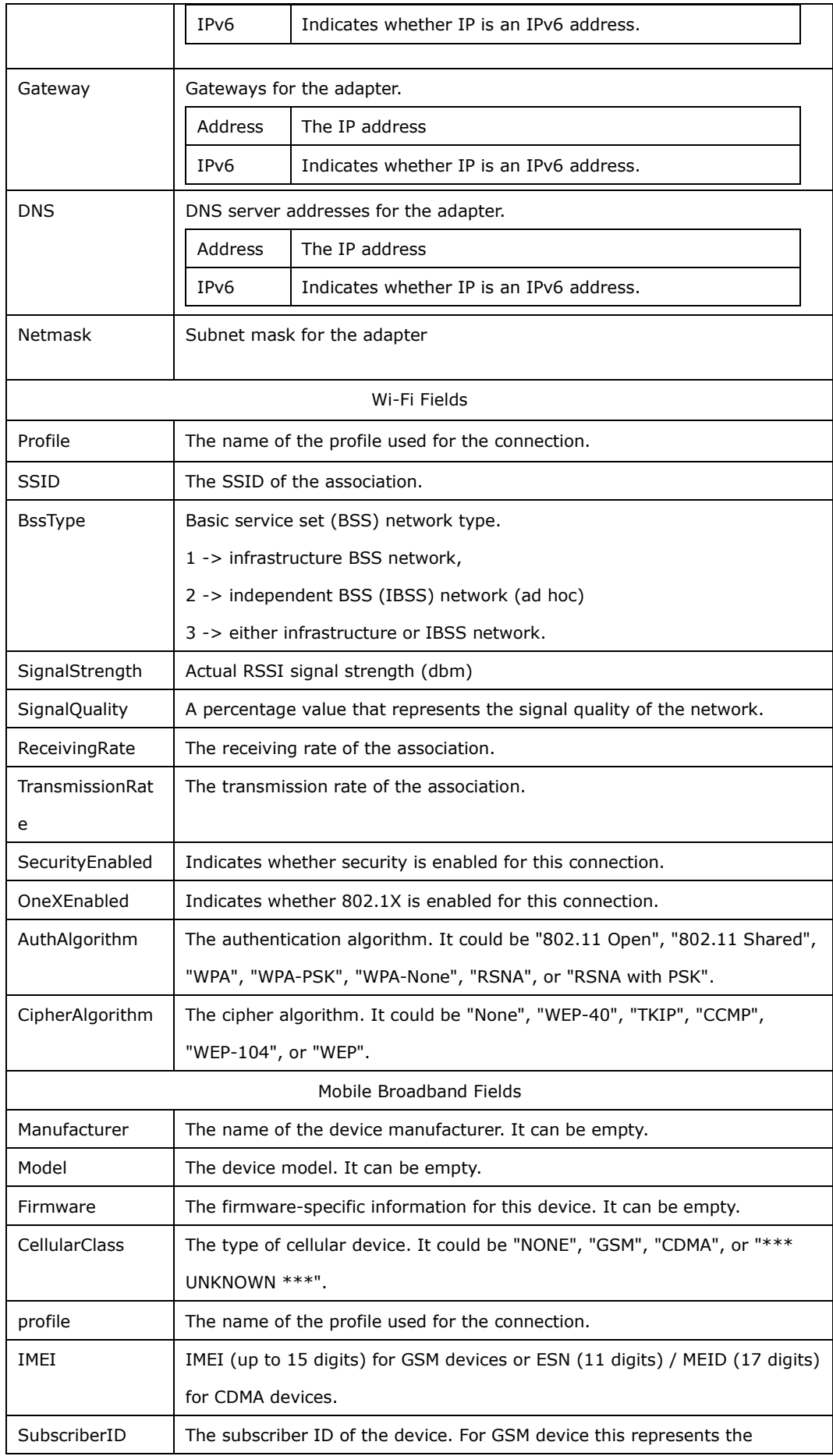

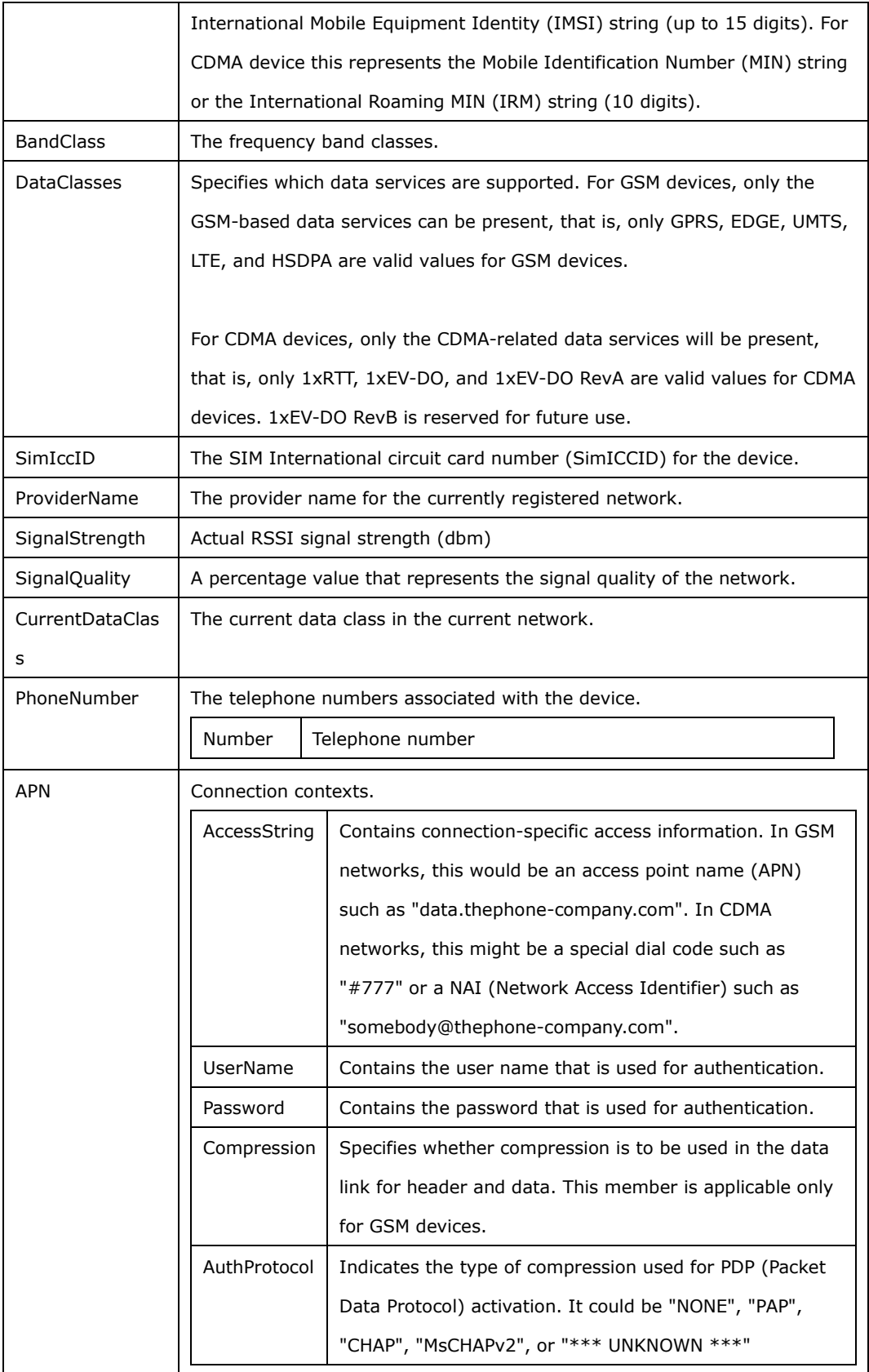

```
EApiStatus_t EApiMobileBroadbandConnect (
IN char *uuid,
INOPT char *pin code,
IN char *access string,
INOPT char *user name,
 __INOPT char *password,
    IN ULONG millisecondsTimeout,<br>OUTOPT long *errorCode,
            long *errorCode,
    );
```
Connect to mobile broadband network.

#### *Parameters*:

uuid

IN The unique ID for the adapter.

pin\_code

\_\_INOPT PIN1 code to unlock SIM.

access\_string

\_\_IN The access string (for CDMA devices) or APN (for GSM devices)

user\_name

\_\_INOPT The user name used to connect to the APN.

password

\_\_INOPT The password used to connect to the APN.

millisecondsTimeout

\_\_IN The time-out interval, in milliseconds. If a nonzero value is specified, the function waits until the interval elapses. If millisecondsTimeout is zero, the function does not enter a wait state if the operation is not done; it always returns immediately. If milliseconds is

**INFINITE**, the function will return only when the operation is done.

errorCode

\_\_ OUTOPT The detail error code (HRESULT), if the status code is

**EAPI\_STATUS\_ERROR**, you could get the details error code here.

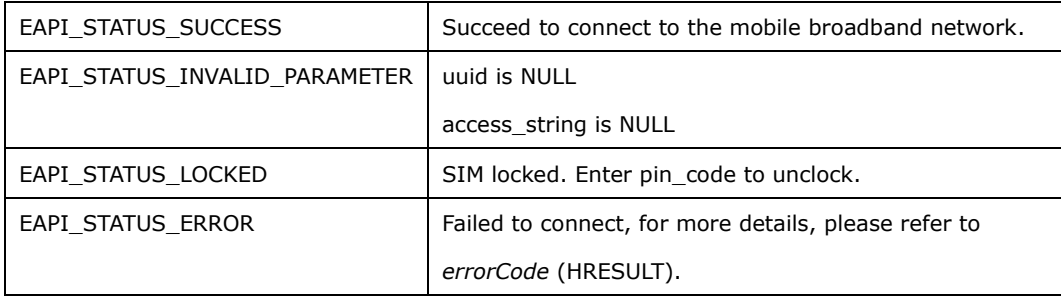

```
EApiStatus_t EApiMobileBroadbandDisconnect (
IN char *uuid,
IN ULONG millisecondsTimeout,
     __OUTOPT long *errorCode,
   );
```
Disconnect from mobile broadband network.

#### *Parameters*:

uuid

\_\_IN The unique ID for the adapter.

millisecondsTimeout

\_\_IN The time-out interval, in milliseconds. If a nonzero value is specified, the function

waits until the interval elapses. If millisecondsTimeout is zero, the function does not enter

a wait state if the operation is not done; it always returns immediately. If milliseconds is

**INFINITE**, the function will return only when the operation is done.

errorCode

\_\_ OUTOPT The detail error code (HRESULT), if the status code is

**EAPI\_STATUS\_ERROR**, you could get the details error code here.

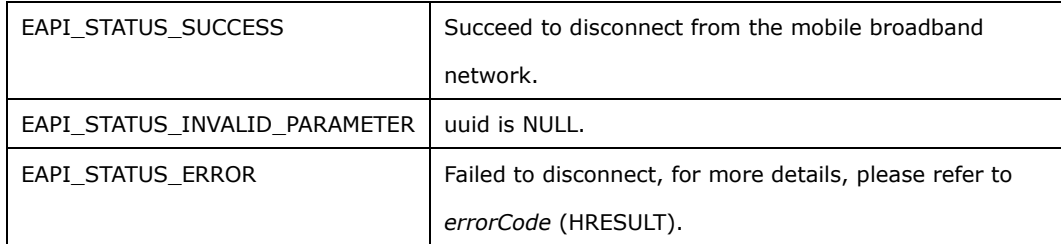

## <span id="page-53-0"></span>13.Capability Function (Supported in Windows only)

```
EApiStatus_t EApiBoardGetCap (
 __IN EApiId Id,
 __OUTOPT void *pValue,
OUTOPT uint32 t *pValSize
 );
```
*Description*: [Supported in Windows only]

Get the capability of the platform.

## *Parameters*:

Id

\_\_IN Id of capability item.

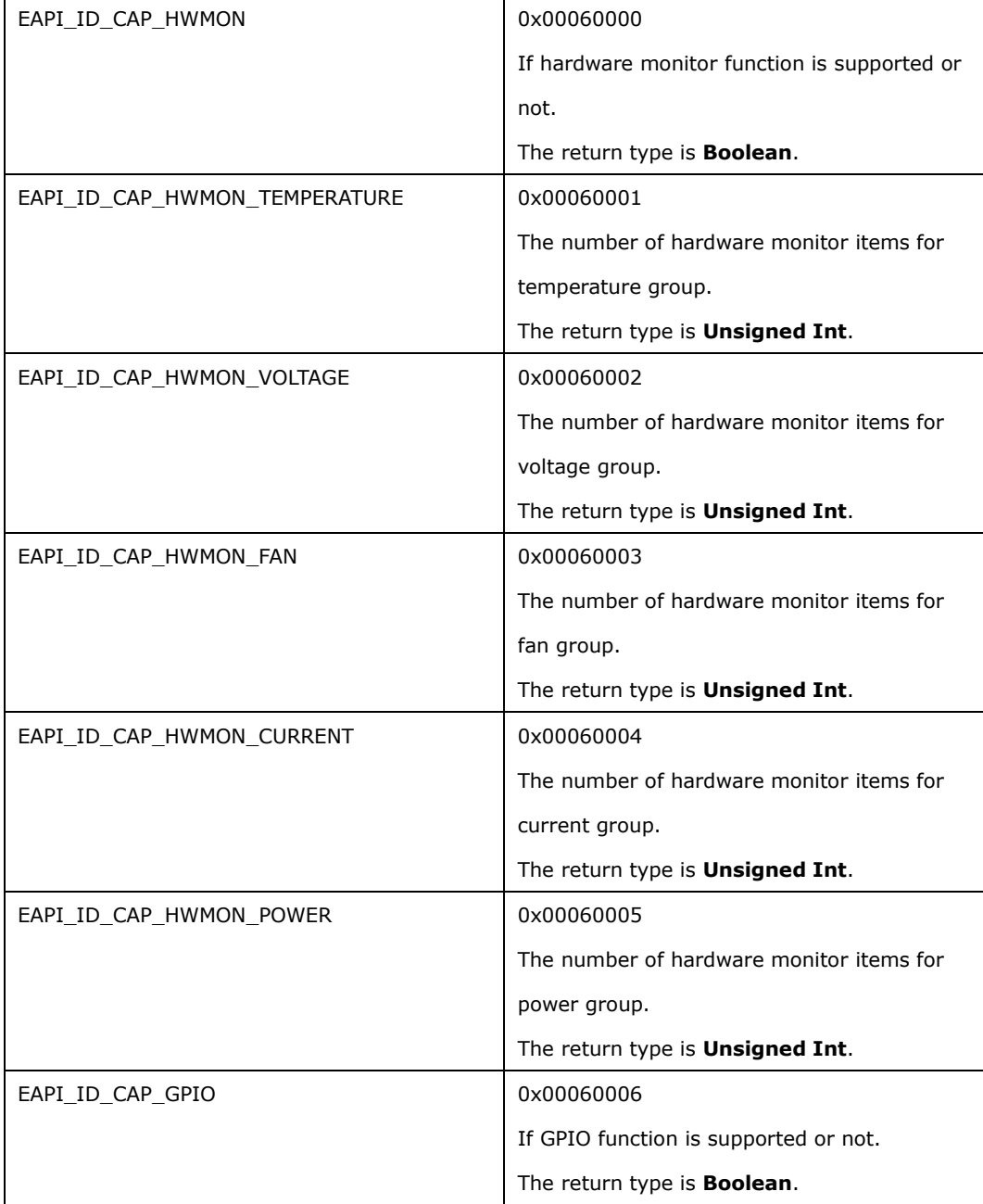

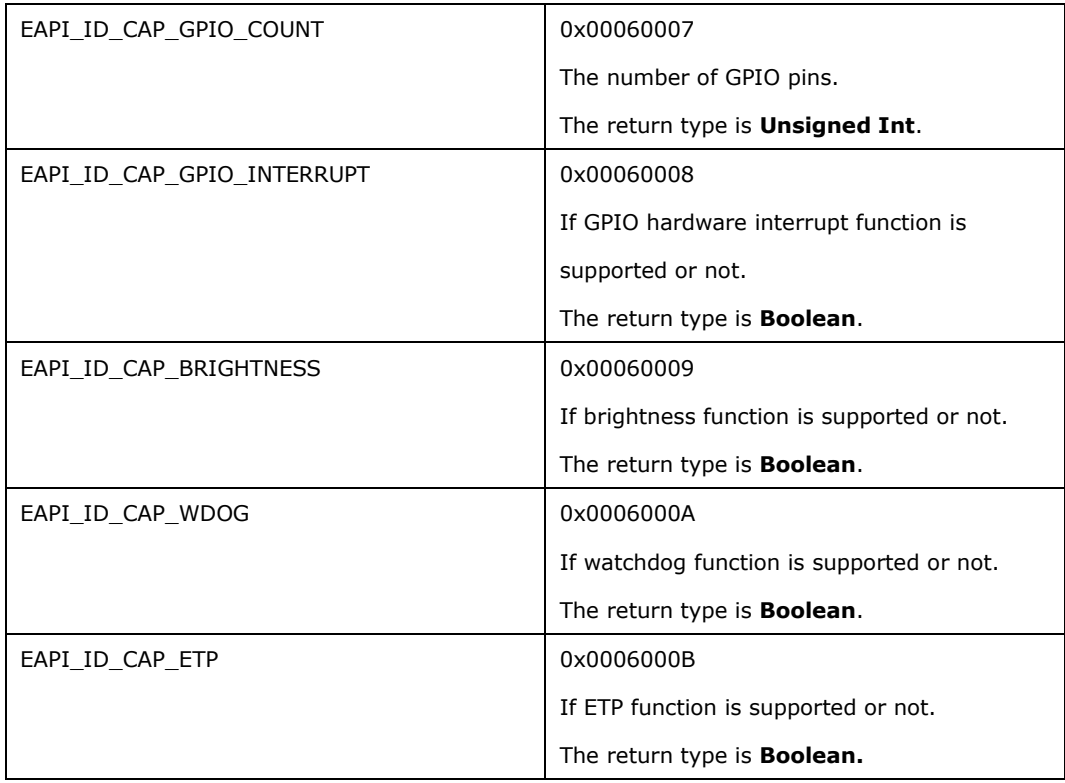

pValue

\_\_OUTOPT Pointer to a buffer that receives the value of capability information.

pValSize

\_\_OUTOPT Pointer to a buffer that receives the size of the return data type.

#### *Return Status Code*:

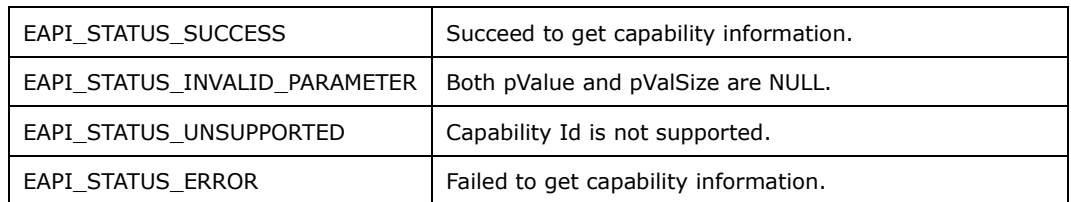

## <span id="page-54-0"></span>14.PoE Function (Supported in Linux only)

```
EApiStatus_t EApiPoEGetLevel (<br>OUT uint32 t *pLevel
                   uint32 t *pLevel
     );
```
*Description*:

Get PoE power level.

*Parameters*:

pLevel

\_\_OUT Pointer to a buffer receives current PoE power level.

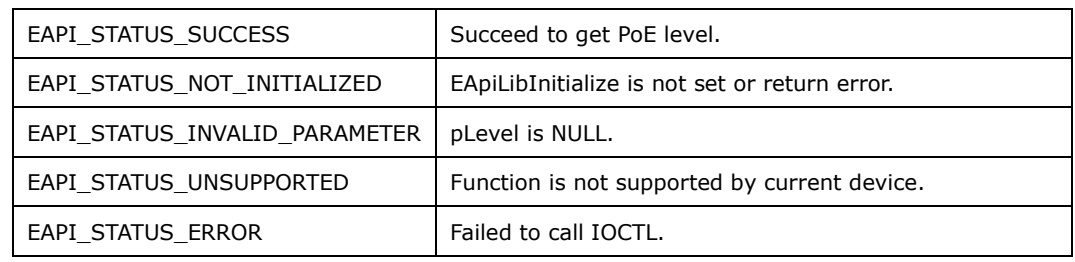

```
EApiStatus_t EApiPoESetLevel (
    IN ^{-} uint32 t Level
   );
```
*Description*:

Set PoE power level.

*Parameters*:

Level

\_\_IN New value to setup PoE power level. Hign (1), Low (0)

*Return Status Code*:

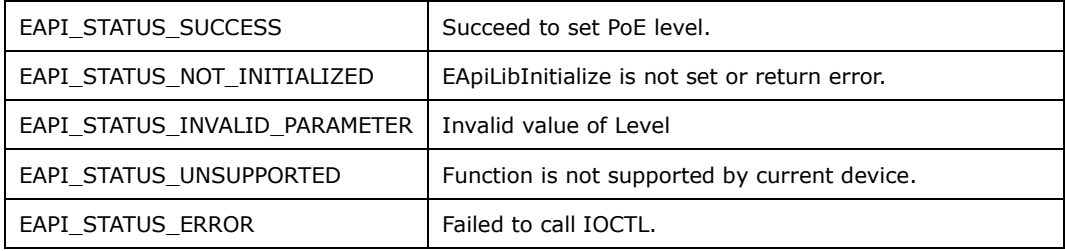

## <span id="page-55-0"></span>15.Linux Example Code

EAPI example codes are supported under this path:

"/usr/src/advantech/libEAPI/example". User can reference them as a start of EAPI programming and test EAPI with built binaries. Following instructions will explain how to compile these example codes and list several command samples for user.

- Command to compile these samples:
	- Enter example folder \$ cd /usr/src/advantech/libEAPI/example
	- Compile example codes with root privilege \$ sudo make
- Test GPIO function (enter the example folder first)
	- Use help option before testing \$ sudo ./testdl\_gpio -h
	- Sample command for GPIO example program: print GPIO pin count \$ sudo ./testdl\_gpio 6
- Test PoE function (enter the example folder first)
	- Use help option before testing \$ sudo ./testdl\_poe -h
	- Sample command for PoE example program: get current PoE level \$ sudo ./testdl\_poe --level
	- Sample command for PoE example program: set PoE level to "on" \$ sudo ./testdl\_poe -s on
- Test Information function (enter the example folder first)
	- Sample command for Information function example program: print information supported in EAPI functions

\$ sudo ./testdl\_ec